# **UNIVERSIDADE FEDERAL DE MINAS GERAIS PROGRAMA DE PÓS-GRADUAÇÃO EM ENGENHARIA MECÂNICA**

# **PRODUÇÃO DE UM PROGRAMA COMPUTACIONAL PRÁTICO PARA AUXILIAR CÁLCULOS ENVOLVENDO O PROJETO DE REDES DE CONDICIONAMENTO DE AR**

**Autor: Ricardo César Alves Silveira Orientador: Prof. Dr. Luiz Machado** 

# **UNIVERSIDADE FEDERAL DE MINAS GERAIS PROGRAMA DE PÓS-GRADUAÇÃO EM ENGENHARIA MECÂNICA**

# **PRODUÇÃO DE UM PROGRAMA COMPUTACIONAL PRÁTICO PARA AUXILIAR CÁLCULOS ENVOLVENDO O PROJETO DE REDES DE CONDICIONAMENTO DE AR**

**Autor: Ricardo César Alves Silveira Orientador: Prof. Dr. Luiz Machado** 

**Curso de Especialização em Condicionamento de Ambientes e Refrigeração** 

**Monografia apresentada à banca examinadora de Pós Graduação do Departamento de Engenharia Mecânica, como parte dos requisitos para obtenção do título de Especialista em Engenharia Mecânica** 

> **Belo Horizonte, 2011 MG – Brasil**

## **Agradecimentos**

A Deus.

A minha família, pelo apoio imprescindível em todos os momentos.

A minha esposa, pela paciência, compreensão, apoio e amor dedicado durante todos os momentos da nossa vida.

Ao meu Professor e Orientador Luiz Machado, por todos os ensinamentos, sugestões e amizade durante o desenvolvimento desse trabalho.

Aos professores do curso de especialização em condicionamento de ambientes e refrigeração.

Aos colegas do curso pela amizade e informações valiosas para este trabalho.

Meus sinceros agradecimentos.

#### **Resumo**

Silveira, Ricardo César Alves, *Produção de um programa computacional prático para auxiliar cálculos envolvendo o projeto de redes de condicionamento de ar*, Monografia, Departamento de Engenharia Mecânica, Universidade Federal de Minas Gerais, Belo Horizonte, 54 p., 2011.

A necessidade de condicionamento de ar para ambientes é uma necessidade cada vez mais presente na sociedade, seja para conforto humano ou para controle de processo. Muitos sistemas de climatização utilizam rede de dutos para condução do ar até ambiente e retorno aos condicionadores de ar. Sendo assim, a importância no projeto de uma rede de dutos está diretamente relacionada com os resultados de condicionamento do ar nos ambientes, controle de temperatura, pressão, umidade, velocidade e o grau de pureza do ar. Além disso, o projeto de uma rede de dutos influencia os custos de instalação e operação de um sistema de climatização. Os cálculos envolvendo projeto de rede dutos são por vezes trabalhosos e, em alguns casos, dependentes de ábacos, o que torna passíveis de erros significativos no projeto. Neste trabalho procura-se desenvolver um programa computacional, por meio de planilhas, para auxiliar nos cálculos que envolvem projeto de rede de dutos. Foram demonstrados os cálculos feitos para um estudo de caso manualmente e com uso de ábacos e os cálculos utilizando as planilhas eletrônicas desenvolvidas. Os resultados demonstraram diferenças significativas para os cálculos de perda de carga. Além de serem mais precisos, os cálculos utilizando o programa otimizam o processo de projeto de uma rede de dutos.

Palavras chave: dutos, perda de carga, condicionamento de ar.

#### **Abstract**

Silveira, Ricardo César Alves, *Produção de um programa computacional prático para auxiliar cálculos envolvendo o projeto de redes de condicionamento de ar*, Monografia, Departamento de Engenharia Mecânica, Universidade Federal de Minas Gerais, Belo Horizonte, 54 p., 2011.

The need of air conditioning for environments is an increasingly need present in society, either for human comfort or process control. Many air-conditioning systems use ductwork to conduct the air to environment and to return it to air conditioners. Thus, the importance in the design of pipeline network is directly related to the results of air conditioning in the environments, control of temperature, pressure, humidity, speed and degree of air purity. In addition, the project of a pipeline network influences the cost of an air conditioning system. The network design calculations involving pipelines are sometimes cumbersome and, in some cases, dependent on abacus, which makes it susceptible to significant errors in the project. In this study we aimed to develop a computer program, using spreadsheets to assist in the calculations involving pipeline network project. Calculations have been shown for a manually study case with use of abacus and calculations using spreadsheets developed. The results showed significant differences for calculations of pressure loss. Also, besides being more accurate, calculations using the program optimize the process of designing a pipeline network.

Keywords: pipelines, pressure loss, air-conditioning.

# **SUMÁRIO**

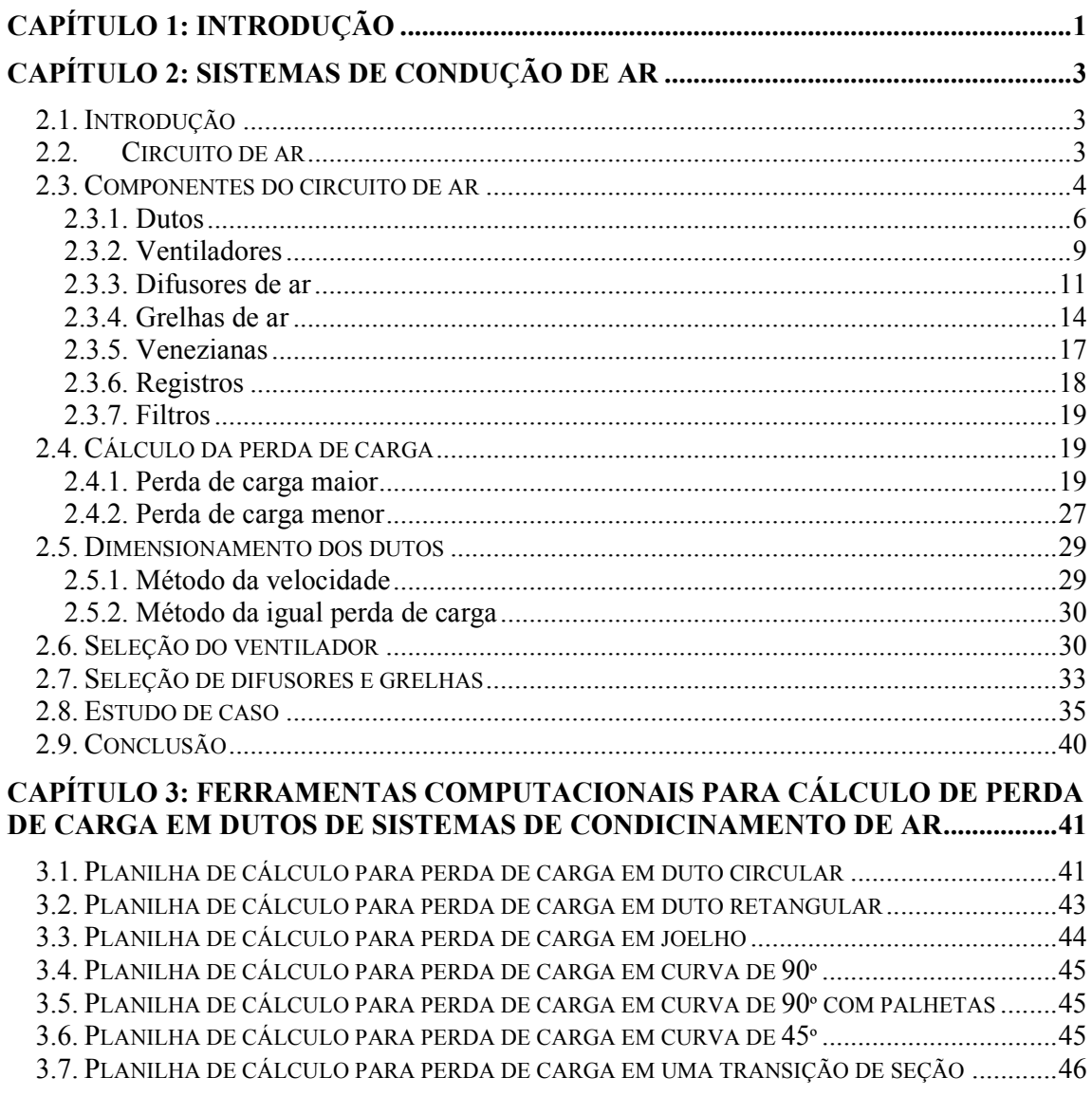

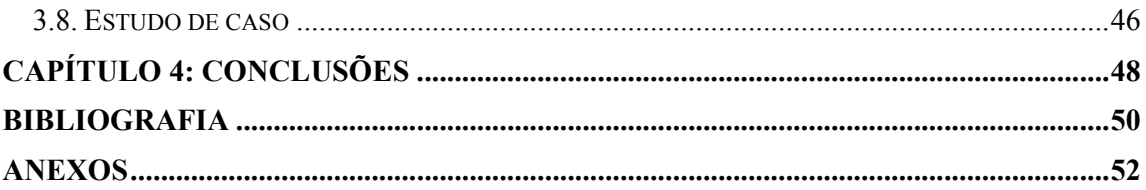

# **LISTA DE FIGURAS**

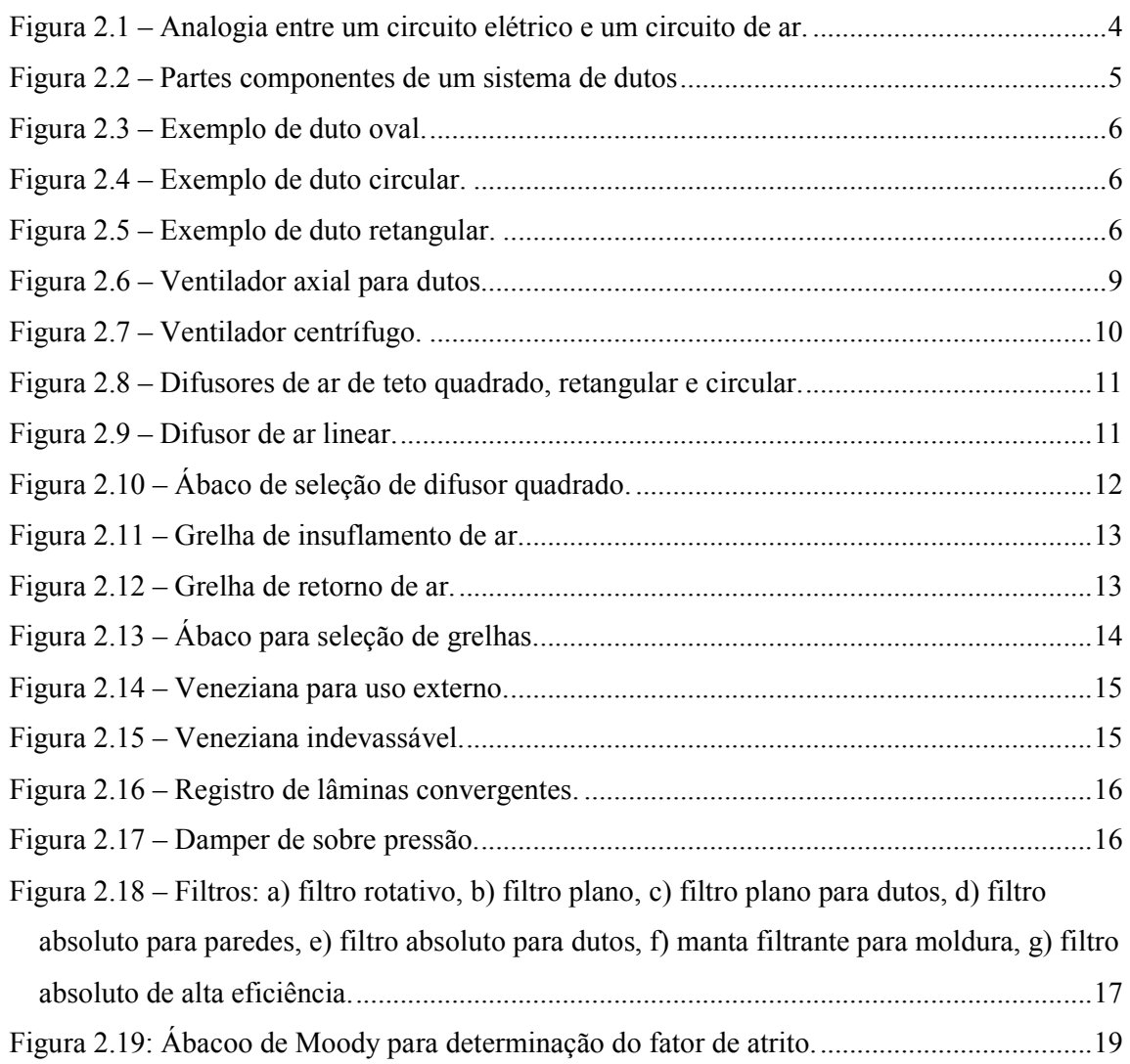

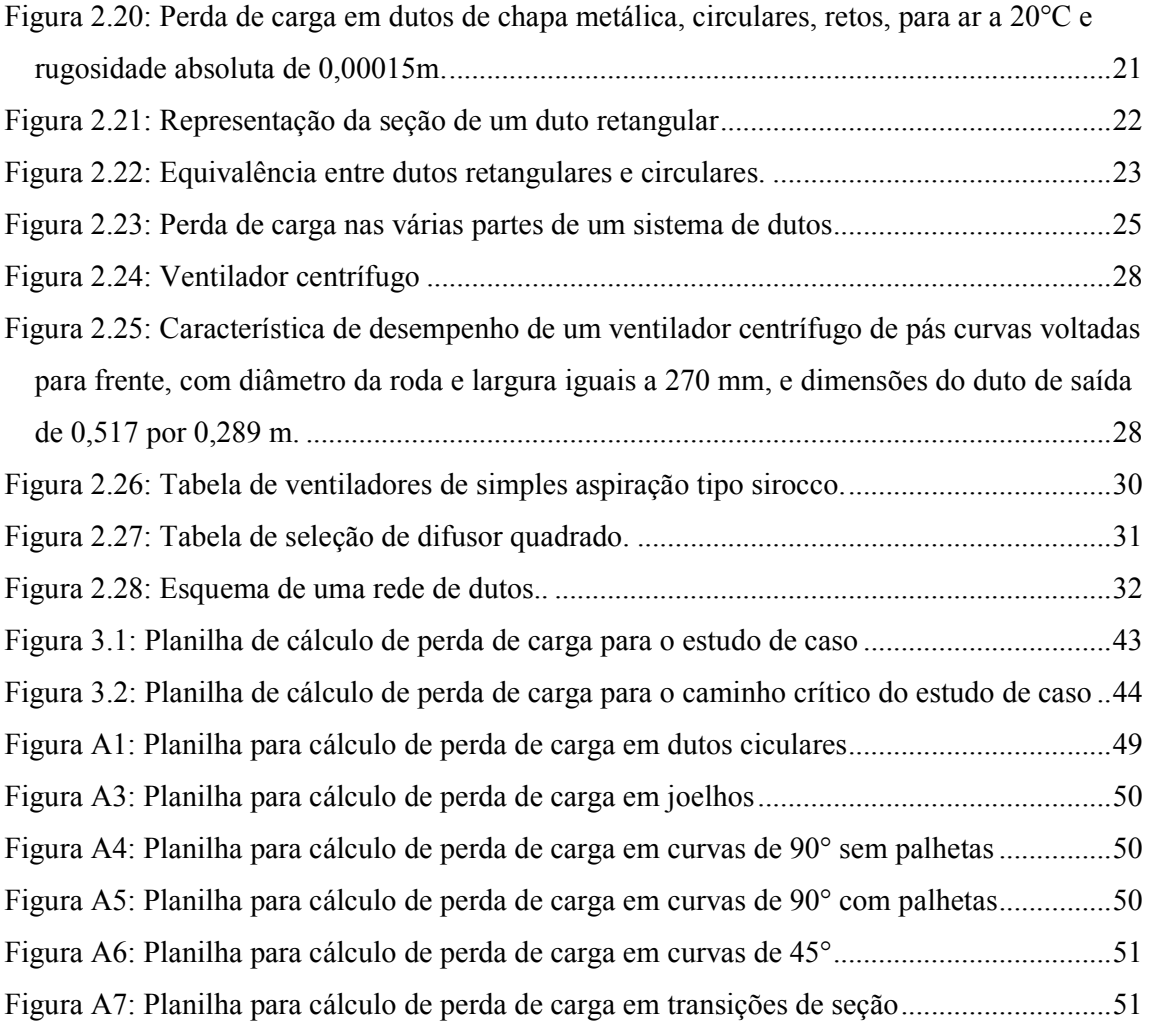

# **LISTA DE TABELAS**

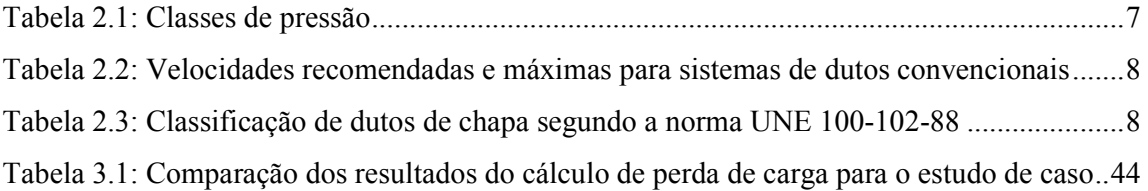

# **NOMENCLATURA**

# **Letras latinas**

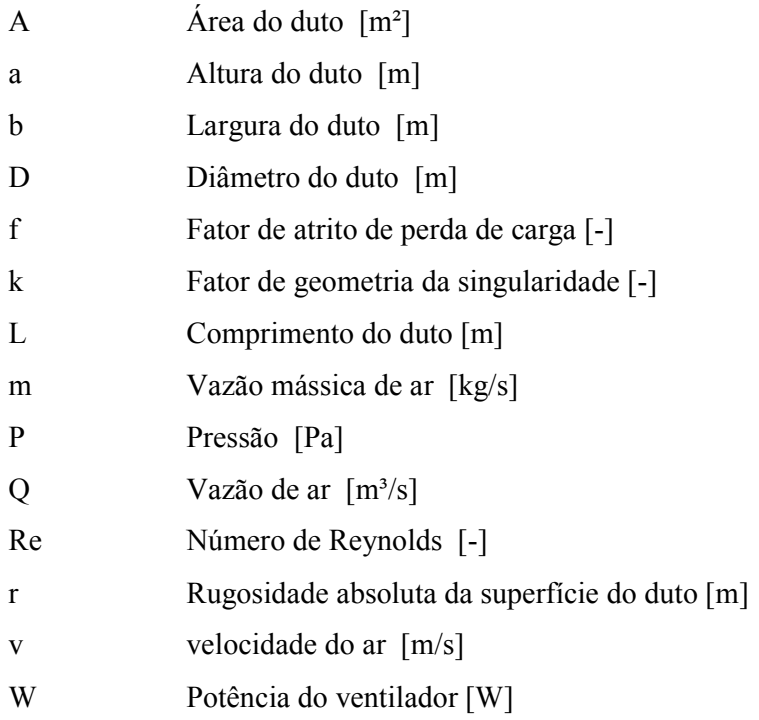

# **Letras gregas**

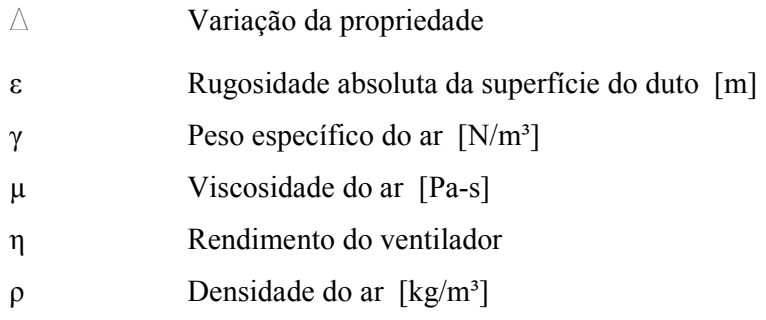

# **Subscritos**

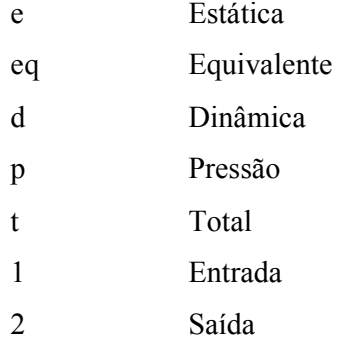

#### **CAPÍTULO 1: INTRODUÇÃO**

O desenvolvimento de um projeto para condicionamento do ar em ambientes envolve vários cálculos. Dentre eles, o cálculo da rede de dutos para condução e distribuição do ar. A distribuição satisfatória de ar condicionado requer um sistema de dutos bem projetado e um ventilador bem escolhido (Trane, 1980). O cálculo pode ser realizado por algumas técnicas, como a utilização de fórmulas matemáticas, o uso de ábacos ou programas de computador. A utilização de programas de computador para resolução deste cálculo apresenta a facilidade de otimizar os cálculos e minimizar os erros. Desta maneira, tem-se por objetivo nesta monografia o desenvolvimento de um programa de computador para cálculo de uma rede de dutos para condução e distribuição do ar.

Além do capítulo de introdução, esta monografia será composta por mais três capítulos. O segundo capítulo será dedicado à apresentação dos principais tipos de dutos e acessórios utilizados para condução do ar em sistemas de climatização e condicionamento de ambientes. Serão apresentados os tipos mais comuns de dutos de ar, ventiladores, os principais acessórios como difusores, grelhas, venezianas, registros de controle de vazão de ar, filtros, captores, entre outros. Serão apresentados os fundamentos teóricos para o cálculo de perda de carga nos dutos e singularidades, tabelas de fabricantes com dados para achar as perdas de carga em acessórios como grelhas, difusores, filtros, serpentinas de resfriamento e registros. Serão apresentados, também, tabelas com velocidades recomendas para o escoamento do ar e duas técnicas para dimensionar uma rede de dutos. Serão apresentados, ainda, gráficos de perda de carga versus vazão de ar, fornecidos pelos fabricantes dos ventiladores.

No terceiro capítulo será apresentado um programa de computador para realizar os cálculos para o dimensionamento do duto de ar. O programa ter por objetivo calcular o diâmetro do duto, o duto equivalente retangular e a perda de carga na rede de dutos. Será utilizado o método da perda de carga constante no duto, uma vez que é um método que apresenta resultado satisfatório e é comumente utilizado para cálculos de rede dutos. Um estudo de caso será apresentado no final do terceiro capítulo com a utilização do programa desenvolvido. Serão apresentados os resultados dos cálculos feitos pelo programa.

No quarto capítulo serão discutidos os resultados apresentados no terceiro capítulo e apresentado a conclusão final do estudo realizado.

#### **CAPÍTULO 2: SISTEMAS DE CONDUÇÃO DE AR**

#### **2.1. Introdução**

A climatização de ambientes normalmente é realizada por meio do condicionamento do ar em determinadas condições. Principalmente, a temperatura de bulbo úmido e bulbo seco, umidade, grau de pureza, pressão e velocidade do ar. O ar depois condicionado precisa ser levado ao ambiente para proporcionar a climatização. O meio mais utilizado para conduzir o ar aos ambientes é a rede de dutos. Este capítulo é uma apresentação de um sistema padrão de condução do ar utilizado em sistemas de climatização de ambientes. Inicialmente será apresentada a descrição de circuito padrão de ar. Serão apresentados vários componentes de um circuito padrão de ar, como dutos, difusores, grelhas, venezianas, registros de controle de vazão, filtros e ventiladores, bem como o procedimento para calcular a perda de carga nestes componentes. Em seguida, serão apresentados dois métodos de dimensionamento de dutos e alguns métodos para seleção do ventilador e dos acessórios, difusores, grelhas, entre outros. A seguir será apresentado um estudo de caso onde será feito o cálculo de uma rede de dutos. No final do capítulo será apresentada a conclusão dos assuntos abordados neste capítulo.

## **2.2. Circuito de ar**

Um sistema simples de distribuição do ar consiste em um ventilador com uma saída conectada a um trecho de duto e uma grelha localizada na extremidade de saída deste último (Torreira, 1976). No entanto, o normal é haver recirculação do ar. O ar depois de conduzido ao ambiente retorna (em parte) ao ventilador ou casa de máquinas.

Em casos especiais, como salas de operações dos hospitais, locais de emanações poluidoras, entre outros, não será conveniente o retorno à casa de máquinas; isso onera a instalação devido à maior potência necessária para o equipamento de condicionamento de ar. Em ambos os casos o circuito do ar é fechado como um circuito elétrico análogo: o primeiro casos é o normal, de condutor fase e retorno; no segundo caso seria o circuito com volta pela terra (análogo à atmosfera) (Creder, 2004). A Figura 2.1 apresenta o circuito de ar e a analogia com o circuito elétrico.

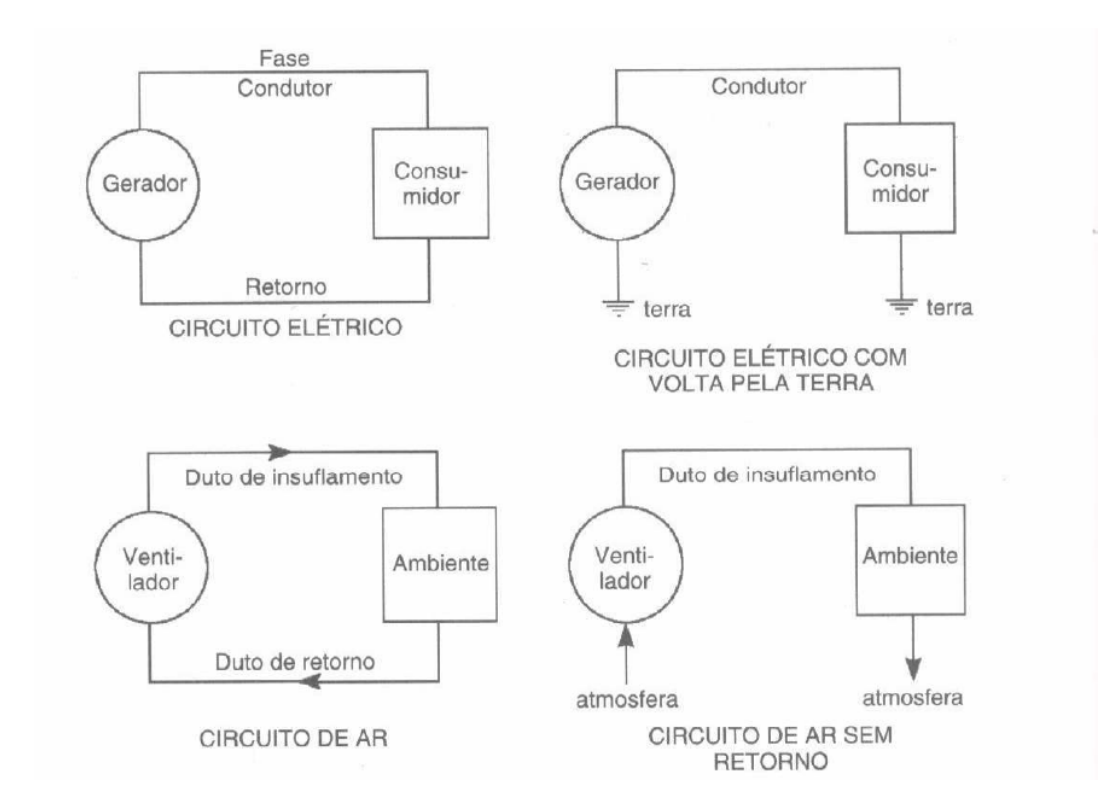

Figura 2.1 – Analogia entre um circuito elétrico e um circuito de ar. Fonte: Creder, 2004.

#### **2.3. Componentes do circuito de ar**

Como mencionado no item anterior, o circuito básico de ar apresenta como componentes o ventilador, o duto e a grelha ou boca de ar. Porém, em instalações típicas são encontrados outros componentes citados anteriormente como difusores, registros, filtros, entre outros. A seguir são apresentados os principais componentes de um circuito de ar de instalações típicas de climatização.

## ONDE OS DUTOS SÃO USADOS

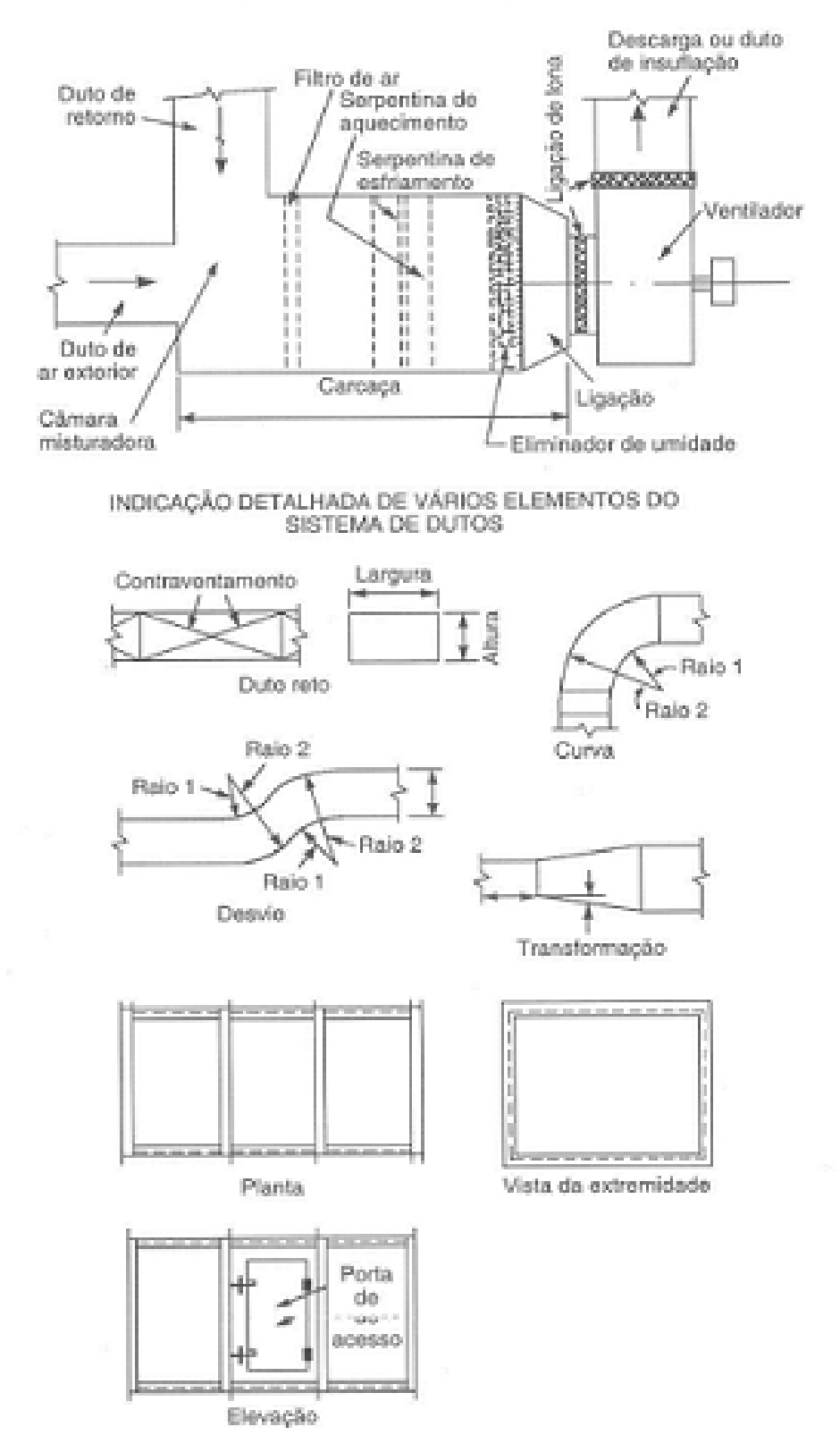

Figura 2.2 – Partes componentes de um sistema de dutos Fonte: Creder, 2004.

#### **2.3.1. Dutos**

Segundo Creder (2004) os dutos são usados como condutores de ar para: insuflamento e retorno de ar; ar exterior; câmara misturadora de ar de retorno e exterior; como carcaça cobrindo os filtros, serpentinas, eliminadores e ventiladores.

Os dutos são utilizados em forma circular, retangular, quadrada ou elíptica ("oval"). São fabricados em chapas de aço galvanizada, chapas de alumínio ou materiais fibrosos. Os dutos flexíveis devem ser fabricados com laminado de poliéster com alumínio ou outro polímero com propriedades equivalentes, e suas propriedades dimensionais e mecânicas devem obedecer à EN 13180 (ABNT NBR 16401-1,2008).

A Figura 2.3 mostra um exemplo de duto de forma oval e a Figura 2.4 um duto de forma cilíndrica.

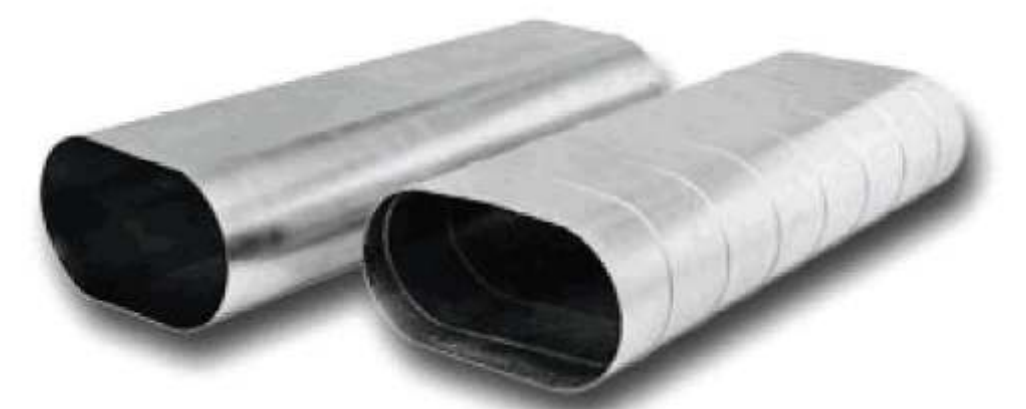

Figura 2.3 – Exemplo de duto oval. Fonte: www.refrin.com.br, 2011.

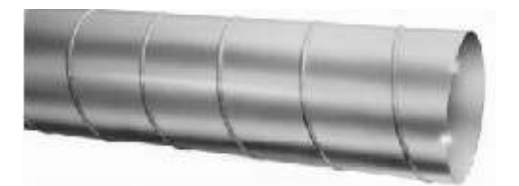

Figura 2.4 – Exemplo de duto circular. Fonte: www.refrin.com.br, 2011.

Dutos retangulares são usados com mais freqüência do que dutos redondos. Embora os dutos redondos necessitem de menos metal para transportarem uma dada quantidade de ar, os dutos retangulares são usados na maior parte das instalações por considerações de espaço. Em regra, os dutos retangulares adaptam-se em espaços disponíveis em edifícios e podem ser instalados sem se notarem tanto como os redondos (Trane, 1980). A Figura 2.5 mostra um duto retangular típico.

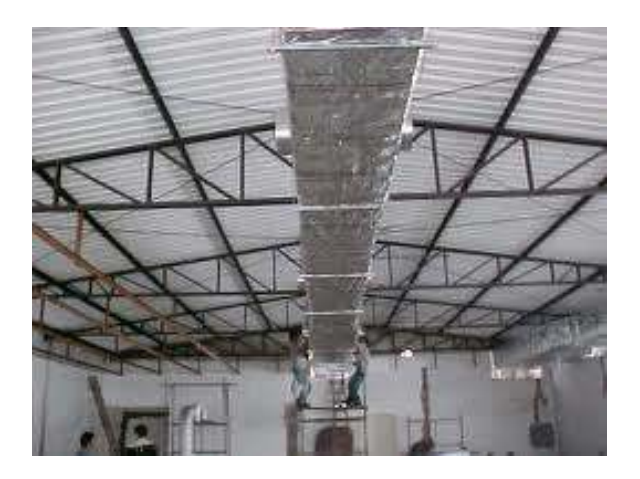

Figura 2.5 – Exemplo de duto retangular. Fonte: www.climatizar.com.br, 2011.

Conforme normatiza a NBR 16401-1:2008 da ABNT (Associação Brasileira de Normas Técnicas): *O projeto deve definir a classe de pressão do duto, que representa a máxima pressão interna em pascal (positiva ou negativa), inclusive sobre pressão ocasional, que possa ocorrer em condições normais de operação.* 

A Tabela 1 extraída da NBR 16401-1:2008 mostra as classes de pressão que devem ser determinados no projeto de rede de dutos.

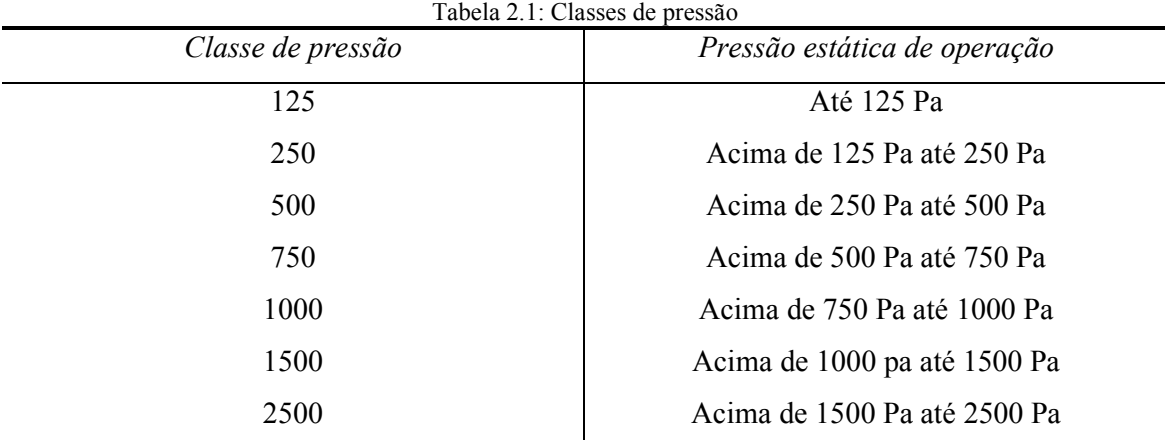

Fonte: NBR 16401-1 da ABNT

O custo inicial de um duto depende do seu tamanho. Quanto menor for o duto, menor será seu custo inicial. Contudo, a potência necessária para distribuir o ar através do duto menor sobe por causa do aumento na pressão devido ao aumento nas perdas por fricção. Teoricamente, portanto, a escolha do tamanho do duto depende do balanço entre o custo de funcionamento do sistema e o seu custo inicial (Trane, 1980).

Na prática, são adotados alguns valores recomendados ou máximos para a velocidade do ar de escoamento em dutos e acessórios da rede. Estes valores, em geral, são aplicados para se obter um boa relação entre o custo da instalação e o custo de operação da rede de dutos.

A Tabela 2.2 mostra algumas velocidades recomendadas pela Trane, 1980.

|                                                                                                    |                         | 2.2. Verocraates recomentations C maximus para sistemas de autos con vi<br>Velocidades recomendadas, m/s |               |
|----------------------------------------------------------------------------------------------------|-------------------------|----------------------------------------------------------------------------------------------------|---------------|
| Designação                                                                                                    |                         | Escolas, Teatros,                                                                                        | Instalações   |
|                                                                                                    | Residências             | Edifícios Públicos                                                                                       | Industriais   |
| Entradas de ar exterior                                                                                                    | 2,54                    | 2,54                                                                                                    | 2,54          |
| Filtros <sup>1</sup>                                                                                                    | 1,27                    | 1,52                                                                                                    | 1,78          |
| de<br>Serpentinas                                                                                                    | 2,29                    | 2,54                                                                                                    | 3,05          |
| aquecimento <sup>1,2</sup>                                                                                                    |                         |                                                                                                    |               |
| Serpentinas de resfriamento <sup>1</sup>                                                                                                    | 2,29                    | 2,54                                                                                                    | 3,05          |
| Lavadores de ar <sup>1</sup>                                                                                                    | 2,54                    | 2,54                                                                                                    | 2,54          |
| Saída de ventiladores                                                                                                    | $5,08-8,13$             | $6,60-10,2$                                                                                              | 8, 13 - 12, 2 |
| Dutos principais <sup>2</sup>                                                                                                    | 3,56-4,57               | 5,08-6,60                                                                                                | $6,10-9,14$   |
| Dutos de ramificação <sup>2</sup>                                                                                                    | 3,05                    | 3,05-4,57                                                                                                | 4,06-5,08     |
|                                                                                                    | 2,54                    | 3,05-3,56                                                                                                | 4,06          |
|                                                                                                    |                         | Velocidades máximas, m/s                                                                                 |               |
| Entradas de ar exterior                                                                                                    | 4,06                    | 4,57                                                                                                    | 6,10          |
| Filtros <sup>1</sup>                                                                                                    | 1,52                    | 1,78                                                                                                    | 1,78          |
| Serpentinas<br>de                                                                                                    | 2,54                    | 3,05                                                                                                    | 3,56          |
|                                                                                                    |                         |                                                                                                    |               |
| Serpentinas de resfriamento <sup>1</sup>                                                                                                    | 2,29                    | 2,54                                                                                                    | 3,05          |
| Lavadores de ar <sup>1</sup>                                                                                                    | 2,54                    |                                                                                                    | 2,54          |
| Saída de ventiladores                                                                                                    | 8,64                    | $7,62-11,2$                                                                                              | 8,64-14,2     |
| Dutos principais <sup>2</sup>                                                                                                    | $\overline{4,06}$ -6,10 | 5,59-8,13                                                                                                | $6,6 - 11,2$  |
| Dutos de ramificação <sup>2</sup>                                                                                                    | 3,56-5,08               | $4,06 - 6,6$                                                                                             | 5,08-9,14     |
|                                                                                                    | $3,3-4,06$              | $4,06-6,1$                                                                                               | $5,08-8,13$   |
|                                                                                                    |                         |                                                                                                    |               |
|                                                                                                    |                         |                                                                                                    |               |
| Ramais verticais <sup>2</sup><br>aquecimento <sup>1,2</sup><br>Ramais verticais <sup>2</sup><br>Estas velocidades são para área total de face e não para área líquida de face; as outras velocidades na tabela são<br>para área líquida livre.<br><sup>2</sup> Só para sistemas de baixa velocidade |                         | 2,54                                                                                                    |               |

Tabela 2.2: Velocidades recomendadas e máximas para sistemas de dutos convencionais

Fonte: Trane, 1980.

| Tabela 2.3: Classificação de dutos de chapa segundo a norma UNE 100-102-88 |                                                                                    |                         |  |  |  |  |  |  |  |  |  |  |
|----------------------------------------------------------------------------|------------------------------------------------------------------------------------|-------------------------|--|--|--|--|--|--|--|--|--|--|
| Classe dos dutos                                                           | Pressão máxima de trabalho                                                         | Velocidade máxima (m/s) |  |  |  |  |  |  |  |  |  |  |
|                                                                            | (Pa)                                                                               |                         |  |  |  |  |  |  |  |  |  |  |
| $B.1$ (baixa)                                                              | 150(1)                                                                             | 10                      |  |  |  |  |  |  |  |  |  |  |
| $B.2$ (baixa)                                                              | 250(1)                                                                             | 12,5                    |  |  |  |  |  |  |  |  |  |  |
| $B.3$ (baixa)                                                              | 500(1)                                                                             | 12,5                    |  |  |  |  |  |  |  |  |  |  |
| M.1 (media)                                                                | 750(1)                                                                             | 20                      |  |  |  |  |  |  |  |  |  |  |
| $M.2$ (media)                                                              | 1000(2)                                                                            | (3)                     |  |  |  |  |  |  |  |  |  |  |
| $M.3$ (media)                                                              | 1500(2)                                                                            | (3)                     |  |  |  |  |  |  |  |  |  |  |
| $A.1$ (alta)                                                               | 2500(2)                                                                            | (3)                     |  |  |  |  |  |  |  |  |  |  |
|                                                                            | (1) Diferença de pressão estática, positiva ou negativa, referente ao ar exterior. |                         |  |  |  |  |  |  |  |  |  |  |
| (2) Diferença de pressão estática, positiva, referente ao ar exterior.     |                                                                                    |                         |  |  |  |  |  |  |  |  |  |  |
| (3) Velocidade usualmente superior a 10 m/s.                               |                                                                                    |                         |  |  |  |  |  |  |  |  |  |  |

A Tabela 2.3 mostra algumas velocidades segundo a norma espanhola UNE 100-102-88

Fonte: Carrier, 2009.

#### **2.3.2. Ventiladores**

(Carrier, 2009).

Em sistemas de climatização são utilizados ventiladores para produzir o movimento do ar na rede de dutos. Além de produzir o movimento do ar, o ventilador deve ser capaz de transferir energia suficiente ao ar para que o mesmo consiga vencer todas as resistências impostas pelos componentes de uma rede de dutos. Segundo o manual da Trane (1980) um ventilador é uma máquina de produzir corrente de gás que funciona nos mesmos princípios básicos do que uma bomba ou compressor centrífugo.

O motor e o ventilador podem ser acoplados, diretamente, nos ventiladores de pequena capacidade, e ligados por correias nos de maior capacidade (Torreira, 1976). Em regra geral, quanto maior a resistência do sistema tanto maior será a velocidade do ventilador. Os tipos de ventiladores mais comuns utilizados em sistemas de climatização são o centrífugo e o axial. O fluxo de ar em ventiladores centrífugos é essencialmente radial (perpendicular ao eixo), enquanto nos ventiladores axiais é essencialmente co-axial (paralelo ao eixo) (Trane, 1980). A Figura 2.6 apresenta um ventilador axial de utilização em dutos de baixa pressão.

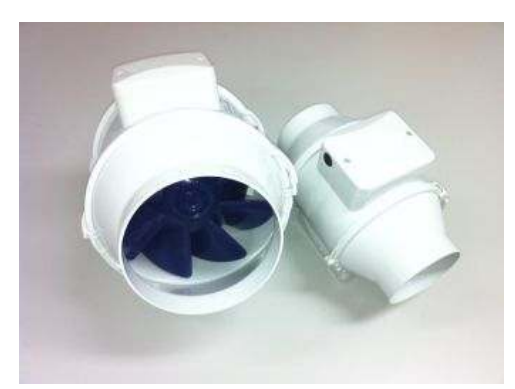

Figura 2.6 – Ventilador axial para dutos. Fonte: www.multivac.com.br, 2011.

Os ventiladores axiais são utilizados normalmente para exaustão ou renovação do ar nos ambientes, sendo utilizados em sistemas que não exigem altas pressões estáticas. Em geral até 19mm de coluna de água (Trane, 1980). Para o insuflamento de ar por meios de rede de dutos, são mais utilizados os ventiladores centrífugos por possuírem maior pressão estática disponível. A Figura 2.7 apresenta um ventilador centrífugo.

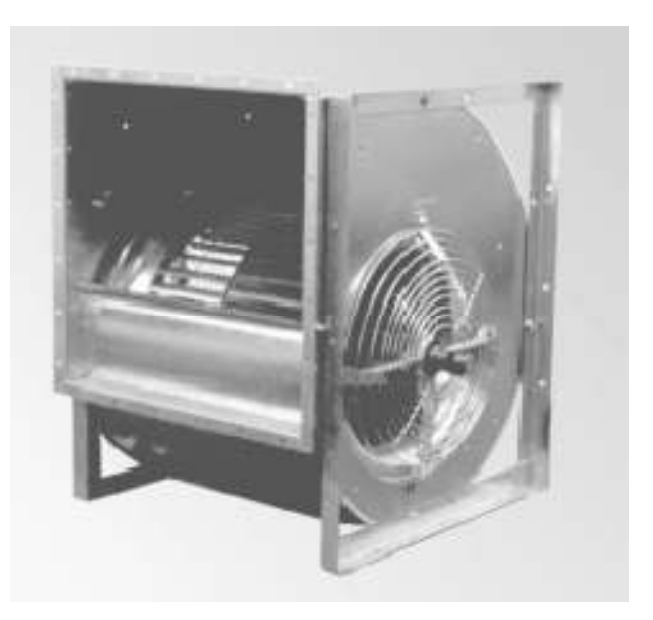

Figura 2.7 – Ventilador centrífugo. Fonte: www.berlinerluft.com.br, 2011.

Em um ventilador devem ser consideradas as seguintes características (Creder, 2004):

- Vazão do ventilador é o volume de ar em metros cúbicos por minuto ou em pés cúbicos por minuto (CFM) que passa pela saída do ventilador. Normalmente, o volume de ar que sai do ventilador é igual ao que entra, desde que se despreze a mudança do volume específico do ar na entrada para a saída.
- Velocidade de saída do ventilador obtém-se dividindo a vazão de ar na saída pela sua área. È uma velocidade teórica, pois a vazão não é uniforme.
- Pressão devida à velocidade de saída é a pressão correspondente à velocidade do ar na saída ou pressão dinâmica.
- Pressão total do ventilador é a diferença entre a pressão total do ar na saída do ventilador e a pressão total do ar na entrada. A pressão total do ventilador é a medida da energia mecânica total adicionada ao ar ou gás pelo ventilador.
- Pressão estática do ventilador é a diferença entre a pressão total e a pressão devida à velocidade. Pode ser calculada subtraindo-se a pressão total na entrada do ventilador da pressão estática na saída do ventilador.

#### **2.3.3. Difusores de ar**

Difusores de ar são uns dos tipos de bocas de ar e são utilizados para distribuir o ar no ambiente de forma controlada, principalmente, vazão, velocidade e ruído do ar. Podem ser utilizados para insuflamento e retorno do ar.

Os difusores de ar, também conhecidos com difusores de teto ou aerofuses, permitem uma melhor distribuição de ar nos recintos que as grelhas, pois têm possibilidade de espargimento em todas as direções (Creder, 2004).

Existem vários tipos e modelos de difusores de ar, circulares planos, semi-abaulados e abaulados, quadrados, retangulares e lineares. Podem ser de uma, duas, três ou quatro saídas de ar. Para selecionar um difusor é necessário conhecer a vazão de ar, velocidade, pressão estática, alcance desejado do ar e o nível de ruído. Utilizando-se de tabelas e ábacos dos fabricantes e os dados mencionados, é possível escolher o tipo e o difusor adequado para a distribuição do ar.

A Figura 2.8 apresenta modelos de difusores de ar de geometria quadrada, retangular e circular.

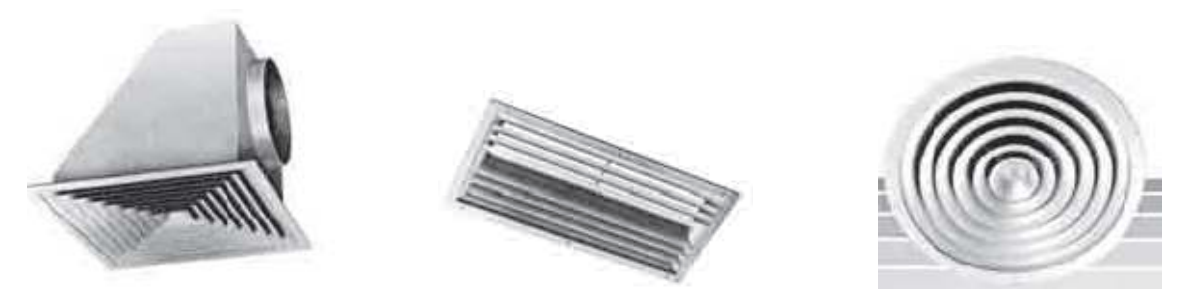

Figura 2.8 – Difusores de ar de teto quadrado, retangular e circular. Fonte: www.troxbrasil.com.br, 2011.

A Figura 2.9 apresenta um modelo de difusor de ar conhecido como linear devido a sua função de distribuir o ar linearmente.

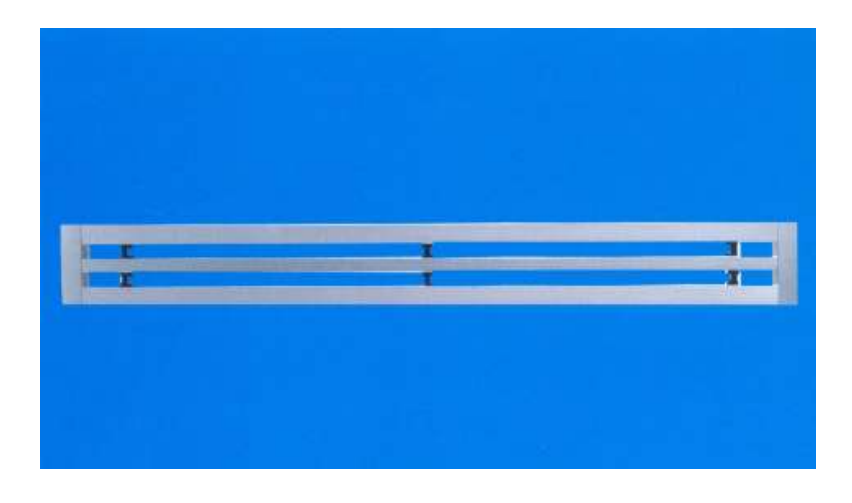

Figura 2.9 – Difusor de ar linear. Fonte: www.tropical-ar.com.br, 2011

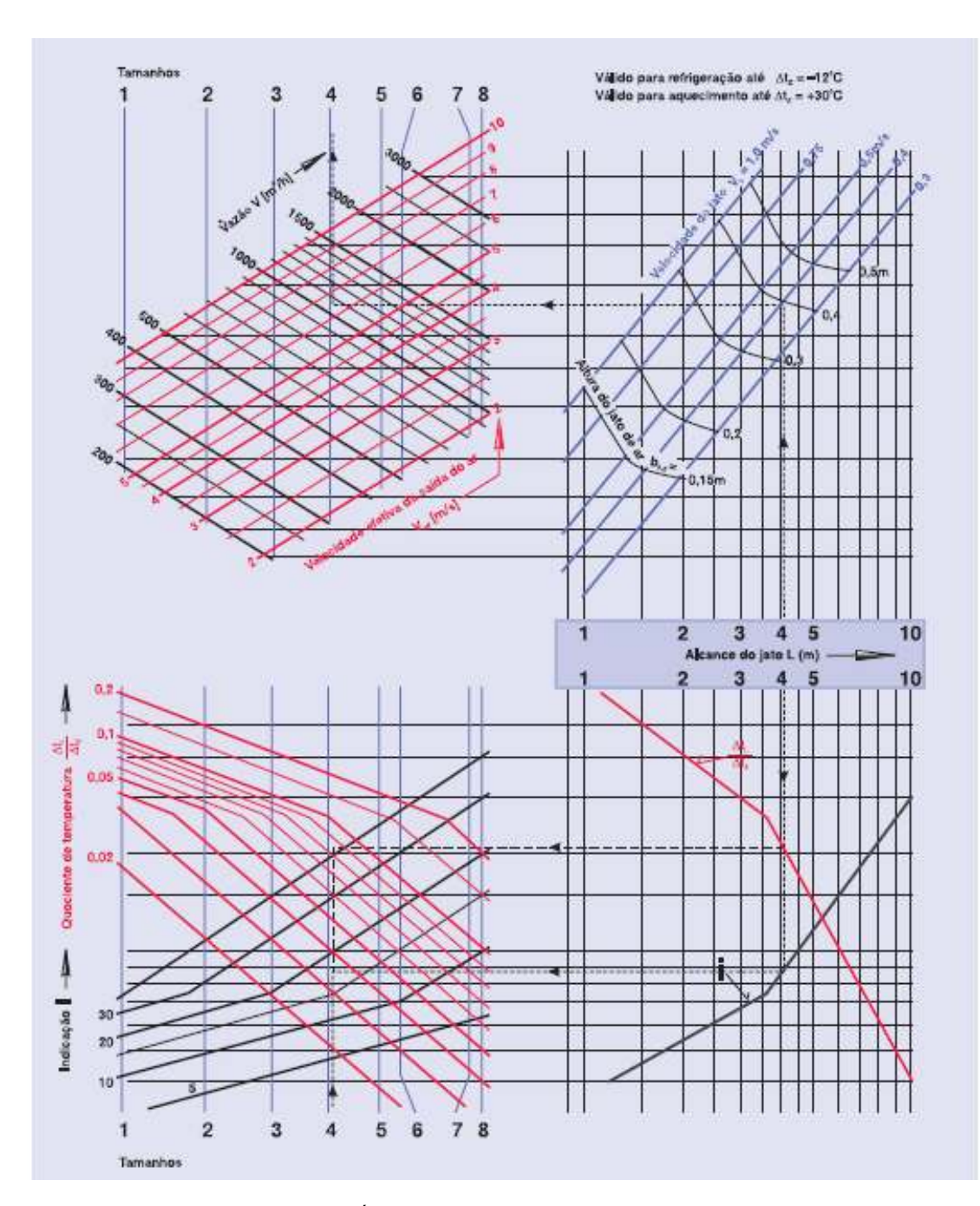

A Figura 2.10 apresenta um ábaco de seleção de difusores do fabricante Trox do Brasil.

Figura 2.10 – Ábaco de seleção de difusor quadrado. Fonte: www.troxbrasil.com.br, 2011.

## **2.3.4. Grelhas de ar**

Assim como os difusores, as grelhas de ar são utilizadas para distribuir o ar no recinto de forma adequada. Distribuir o ar uniformemente a uma altura adequada acima do piso, de tal forma que todas as correntes de ar se formem acima da "linha de respiração". A linha de respiração é fixada a 1,50 metros de altura em relação ao piso (Torreira, 1976).

As grelhas podem ser utilizadas tanto para o insuflamento como para o retorno do ar. As grelhas normalmente são fabricadas em aço, alumínio e outros materiais, com os mais diversos acabamentos (Creder, 2004).

A forma normal das grelhas é retangular e é importante para o projetista a área livre, isto é, a área disponível (largura x altura) menos a área ocupada pelas réguas. A área livre das grelhas normalmente encontradas em insuflamento do ar varia de 75% a 85% da área total. Para o retorno poderá haver grelhas com áreas livres de 60% a 90% (Creder, 2004).

A Figura 2.11 apresenta dois modelos de grelhas para insuflamento ou retorno de ar do fabricante Trox do Brasil.

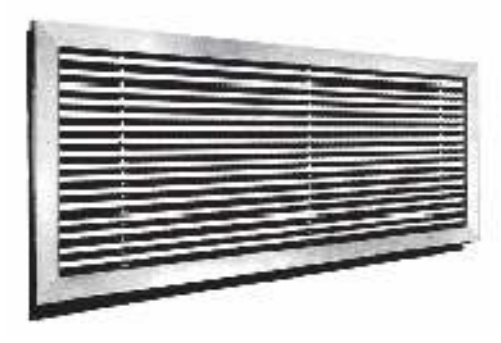

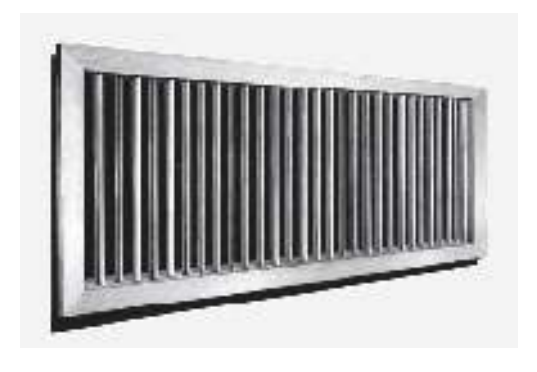

Figura 2.11 – Grelha de insuflamento de ar. Fonte: www.troxbrasil.com.br, 2011.

As grelhas podem ser de simples ou dupla deflexão do ar e podem ter de uma a sete direções para o ar. De forma análoga aos difusores, para selecionar a grelha é necessário conhecer a vazão, velocidade, pressão estática, alcance e nível de ruído do ar. Conhecendo os dados, pode-se escolher a grelha consultando tabelas ou ábacos dos fabricantes.

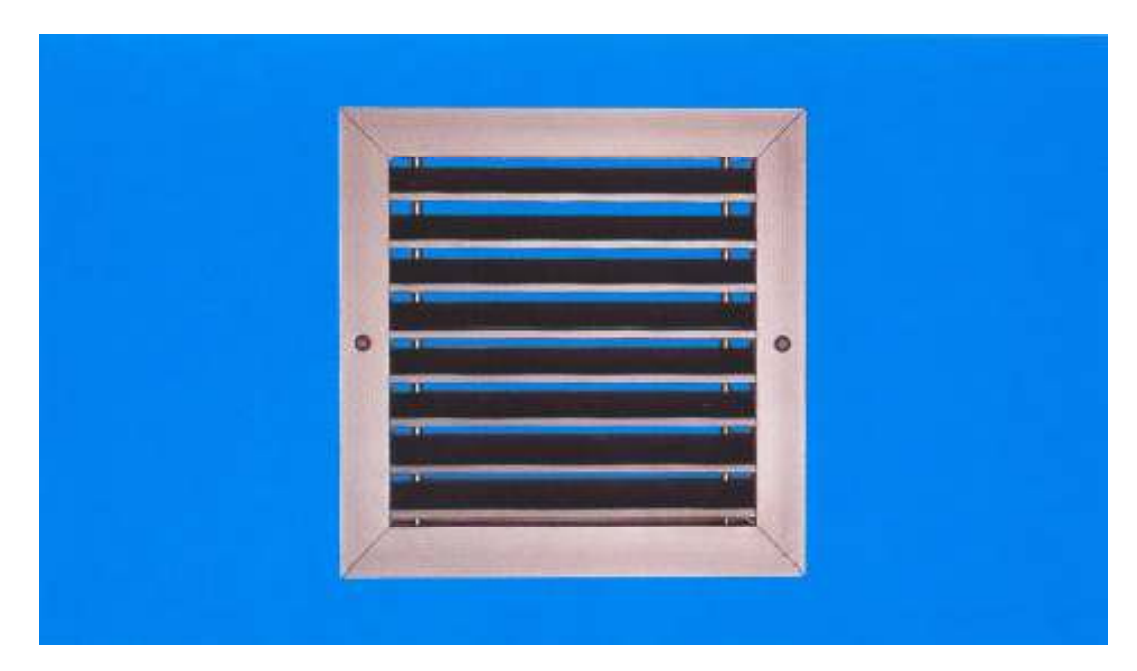

Figura 2.12 – Grelha de retorno de ar. Fonte: www.tropical-ar.com.br, 2011.

A figura 2.13 apresenta um ábaco para seleção de grelhas da Trox.

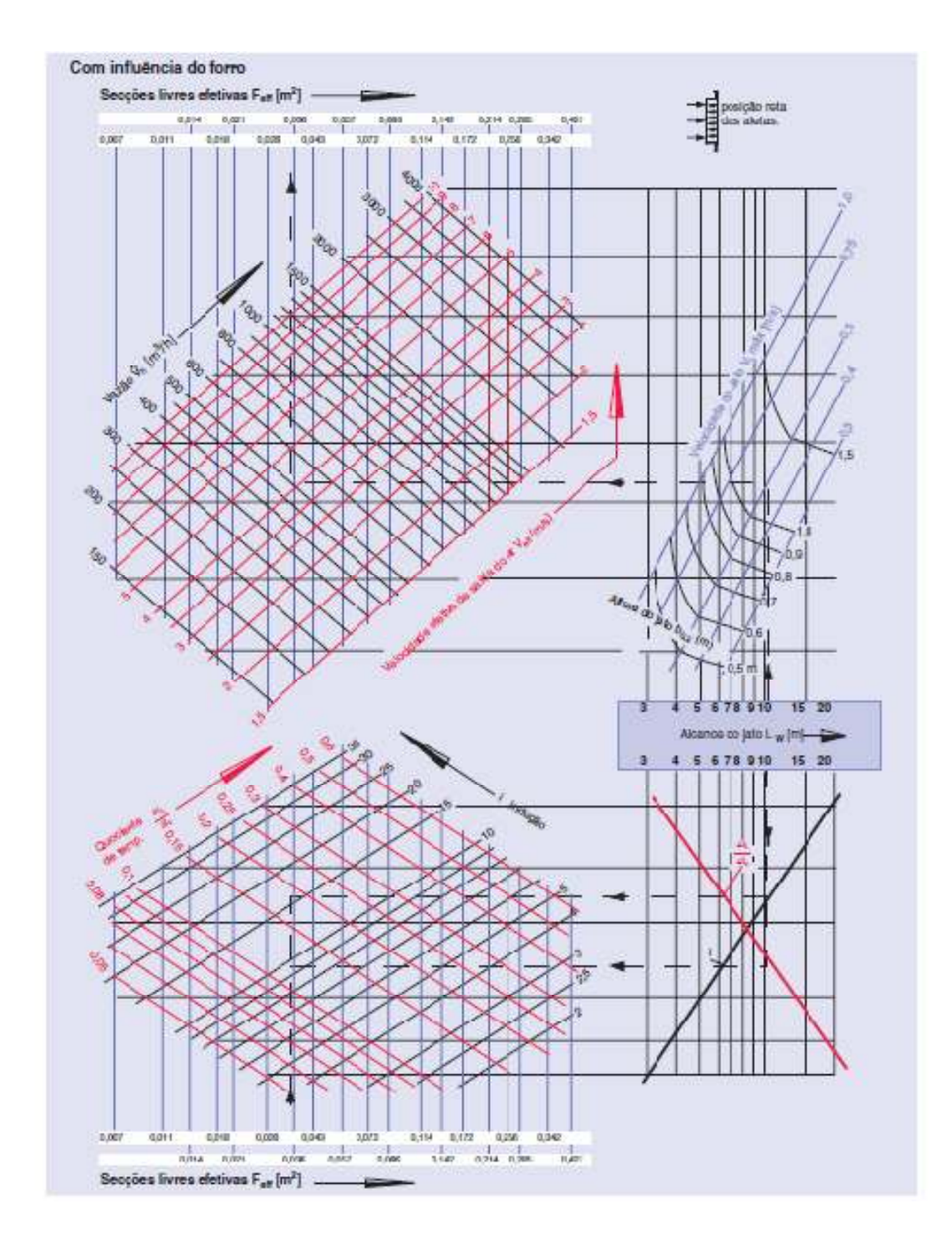

Figura 2.13 – Ábaco para seleção de grelhas. Fonte: www.troxbrasil.com.br, 2011.

# **2.3.5. Venezianas**

.

As venezianas são elementos construtivos ou acessórios utilizados em sistemas de climatização para possibilitar uma melhor estética para as aberturas necessárias de passagem do ar. No caso de uma veneziana externa, há também a função de proteger contra entra de água proveniente das chuvas. A Figura 2.14 apresenta uma veneziana de utilização externa e a Figura 2.15 uma veneziana utilizada em portas e divisórias, chamada de veneziana indevassável.

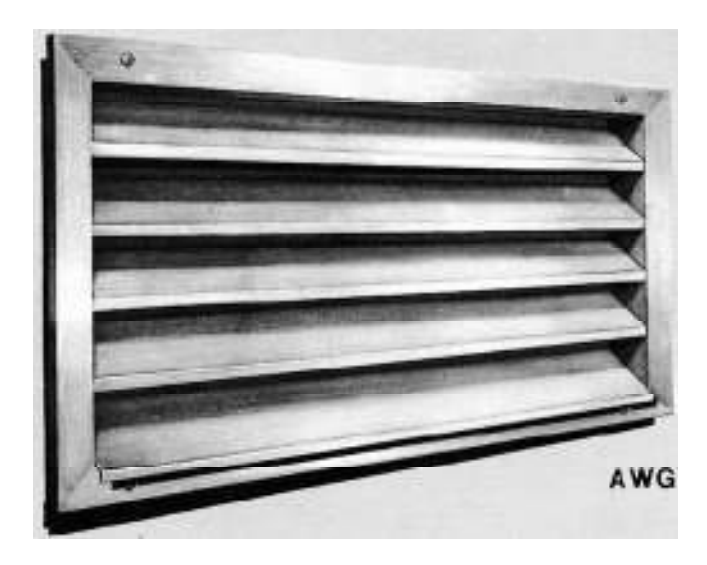

Figura 2.14 – Veneziana para uso externo. Fonte: www.troxbrasil.com.br, 2011.

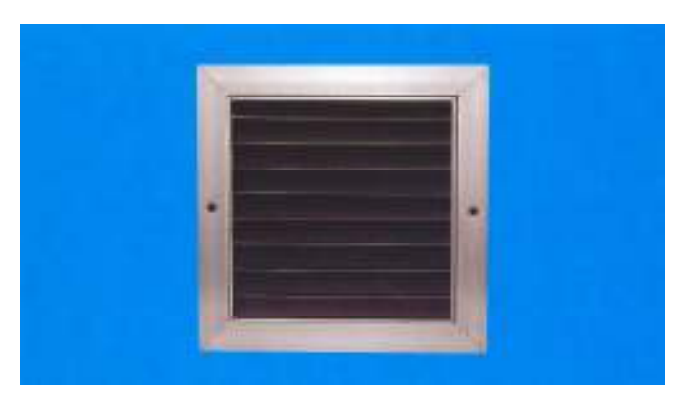

Figura 2.15 – Veneziana indevassável. Fonte: www.tropical-ar.com.br, 2011.

#### **2.3.6. Registros**

Os registros, chamados também de dampers, são elementos construtivos utilizados para a regulagem de vazão de ar em sistemas de climatização. São utilizados principalmente em dutos e em aberturas para a passagem do ar.

Existem vários tipos de registros, como os registros de lâminas convergentes, lâminas paralelas, registros do tipo borboleta e dampers de sobre pressão. Os registros de lâminas convergentes e lâminas paralelas são utilizados principalmente em dutos e aberturas de retorno de ar. Os registros do tipo borboleta são utilizados em dutos de forma circular, principalmente em colarinhos de encaixe de dutos flexíveis. Os dampers de sobre pressão funcionam como válvulas anti-retorno do ar ou válvula unidirecional, sendo utilizadas principalmente na saída dos ventiladores com dois ou mais rotores em paralelos. A Figura 2.16 apresenta um registro de lâminas convergentes da Trox.

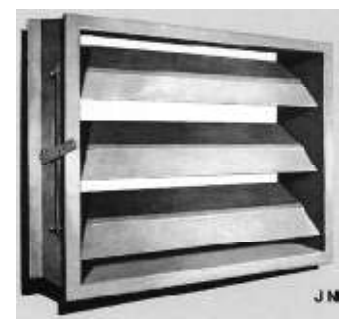

Figura 2.16 – Registro de lâminas convergentes. Fonte: www.troxbrasil.com.br, 2011.

A Figura 2.17 apresenta um damper de sobre pressão da Trox.

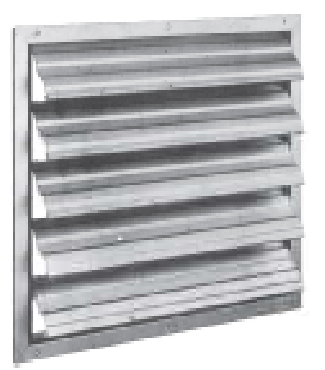

Figura 2.17 – Damper de sobre pressão. Fonte: www.troxbrasil.com.br, 2011.

#### **2.3.7. Filtros**

Os filtros de ar são elementos construtivos utilizados com a finalidade de limpeza do ar. O ar deve ser limpo por várias razões, dentre elas podemos citar: higiene do ambiente, qualidade do ar para os ocupantes do recinto e para manter as serpentinas de resfriamento e de aquecimento limpas.

Existem vários tipos de filtros, filtros secos, filtros úmidos, filtros de auto limpeza, lavadores de ar e filtros eletrostáticos (Torreira, 1976).

Os níveis de filtragem para aplicações comuns são estabelecidos pela norma da ABNT NBR 16401-3:2008. Os filtros são utilizados em condicionadores de ar, em dutos e em tomadas de ar externo. A Figura 2.18 apresenta alguns modelos de filtros da Trox.

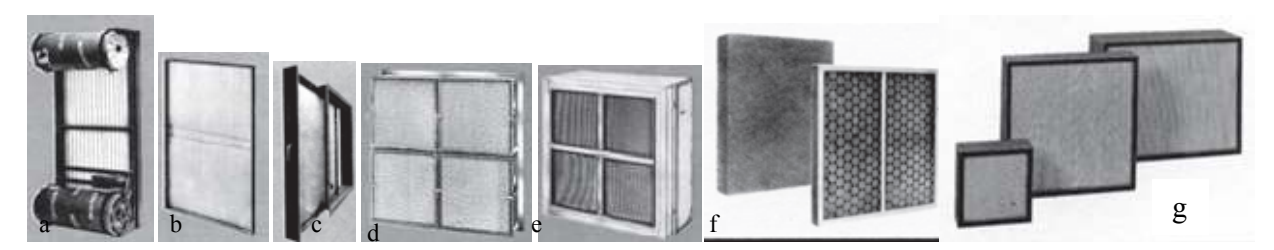

Figura 2.18 – Filtros: a) filtro rotativo, b) filtro plano, c) filtro plano para dutos, d) filtro absoluto para paredes, e) filtro absoluto para dutos, f) manta filtrante para moldura, g) filtro absoluto de alta eficiência. Fonte: www.troxbrasil.com.br, 2008.

#### **2.4. Cálculo da perda de carga**

#### 2.4.1. Perda de carga maior

Ventiladores atuam impondo movimento e pressão ao ar pela ação de um rotor. Quando a força ou pressão das palhetas de um ventilador coloca o ar em movimento, este ar em movimento, devido ao seu peso e à sua inércia, adquire uma força ou pressão em sua direção de movimento. Esta força é chamada de pressão cinética ou dinâmica. Em sistemas de dutos, sempre se encontra presente uma segunda pressão, conhecida como pressão estática, a qual independe da velocidade ou do movimento do ar e atua igualmente em todas as direções e é igualmente produzida pela ação do ventilador. A pressão total é a soma da pressão estática com a pressão dinâmica.

Assim temos que a pressão total no duto é dada pela equação (Creder, 2004):

$$
P_t = P_e + P_d \tag{2.1}
$$

Onde:

*Pe =* Pressão estática [Pa] *Pd =* Pressão dinâmica [Pa]

A pressão dinâmica *Pd* pode ser expressa pela equação (Creder, 2004):

$$
P_d = \frac{1}{2}\rho v^2\tag{2.2}
$$

Onde:

 $\rho$  = densidade do fluido [kg/m<sup>3</sup>]

 $v$  = velocidade de escoamento do fluido  $[m/s]$ 

O consumo de pressão pelo atrito depende da rugosidade da parede do duto, do diâmetro da tubulação, da densidade do fluido, da velocidade de escoamento, da viscosidade do fluido e do comprimento do duto. Estes termos estão colocados na equação de Darcy –Weisbach (Stoecker,1985),

$$
\Delta p = f \frac{L v^2}{D 2} \rho \tag{2.3}
$$

Onde:

∆*p* = perda de carga [Pa]

 $f$  = fator de atrito  $\lbrack$ -]

 $L =$  comprimento [m]

 $D =$  diâmetro interno do duto [m]

 $v$  = velocidade do fluido  $[m/s]$ 

 $\rho$  = densidade do fluido [kg/m<sup>3</sup>]

O fator de atrito, *f*, depende do número de Reynolds e da rugosidade relativa da superfície do tubo, *ε/D*, onde *ε* é a rugosidade absoluta em metros. Existem equações para determinação de *f*, as quais são também apresentadas na forma gráfica (Stoecker e Jones). A Equação 2.4 a seguir é resultante do trabalho de Colebrook (Carrier, 2009).

$$
\frac{1}{\sqrt{f}} = -2\log_{10}\left(\frac{\varepsilon}{3.7D} + \frac{2.51}{Re\sqrt{f}}\right)
$$
\n(2.4)

Onde *Re* é o número de Reynolds e é definido como (Stoecker, 1985):

$$
Re = \frac{vD\rho}{\mu} \tag{2.5}
$$

Onde *µ* é a viscosidade do fluido em pascal-segundos. O fator de atrito pode ser encontrando pelo ábaco de Moody, conforme mostrado a seguir.

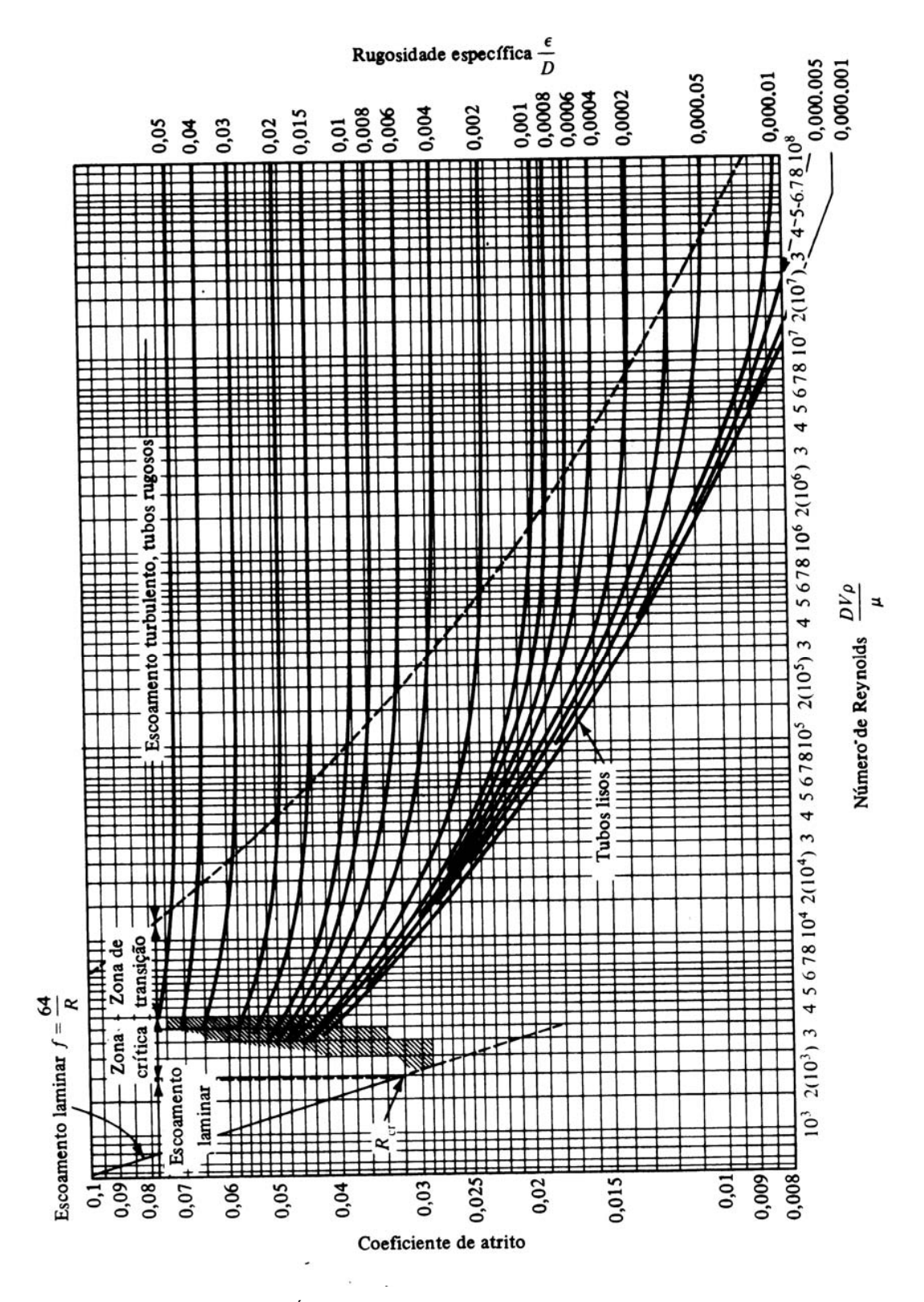

Figura 2.19: Ábaco de Moody para determinação do fator de atrito. Fonte: Stoecker e Jones, 1985.

O fator de atrito também pode ser obtido pela equação de Haaland conforme a seguir (Fox, 2010):

$$
\frac{1}{\sqrt{f}} = -1,8\log_{10}\left[\left(\frac{\varepsilon}{3,7D}\right)^{1,11} + \frac{6,9}{Re}\right]
$$
\n(2.6)

A equação de Haaland facilita o cálculo do fator de atrito já que f pode ser explicitado na fórmula. No entanto, os resultados diferem em cerca de 2% em relação à correlação de Colebrook.

De acordo com o manual da Carrier (2009), para dutos de ar, dentro das condições usuais de trabalho dos sistemas de climatização, pode-se utilizar a seguinte equação para o cálculo de perda de carga em dutos de geometria circular:

$$
\Delta p = 0.15r \left(\frac{L}{D^{1,22}}\right) v^{1,82} \tag{2.7}
$$

Onde:

*r* = rugosidade da superfície interior [mm] (0,09 para dutos de aço galvanizado).

É comum, para facilitar os cálculos de perda de carga em dutos, a utilização de ábacos, como o apresentado a seguir.

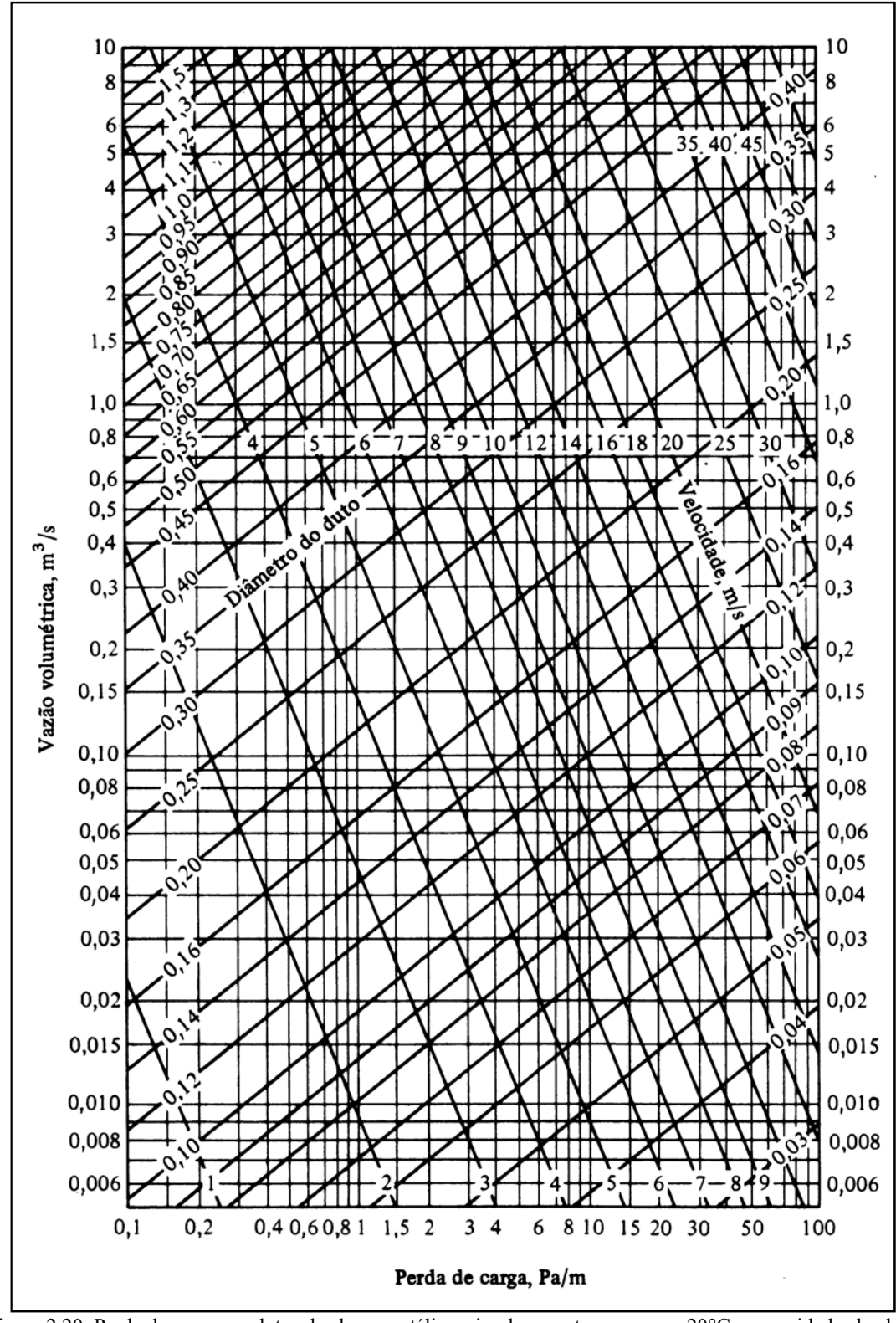

Figura 2.20: Perda de carga em dutos de chapa metálica, circulares, retos, para ar a 20°C e rugosidade absoluta de 0,00015m. Fonte: Stoecker e Jones, 1985.

Em ar condicionado o duto retangular é extensivamente usado, de modo que é necessário desenvolver uma equação para perda de carga em dutos com esse tipo de seção transversal (Stoecker e Jones (1985). Uma equação apropriada é apresentada a seguir.

$$
\Delta p = f \frac{L}{D_{eq}} \frac{v^2}{2} \rho \tag{2.8}
$$

Onde *Deq* é o diâmetro equivalente ao duto circular em metros. O diâmetro equivalente se define como o diâmetro que teria um duto circular que, conduzindo uma mesma vazão e tendo o mesmo fator de atrito, ocasionará a mesma perda de pressão por unidade de comprimento (Carrier, 2009).

O diâmetro equivalente pode ser obtido pela expressão (Stoecker, 1985):

$$
D_{eq} = 1.30 \frac{(ab)^{0.625}}{(a+b)^{0.25}}
$$
 (2.9)

A Equação 2.9 é válida para dutos de seção retangular com relação largura-altura menor que 8.

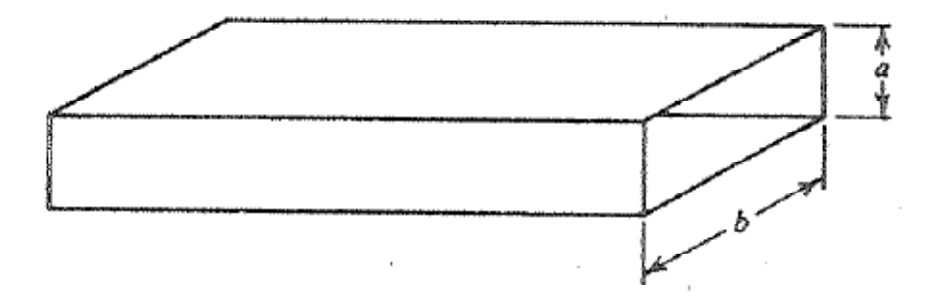

Figura 2.21: Representação da seção de um duto retangular Fonte: Stoecker e Jones

É possível achar as dimensões de um duto retangular utilizando-se de gráficos como o apresentado a seguir. A Figura 2.22 apresenta a relação entre o duto circular e o duto retangular.

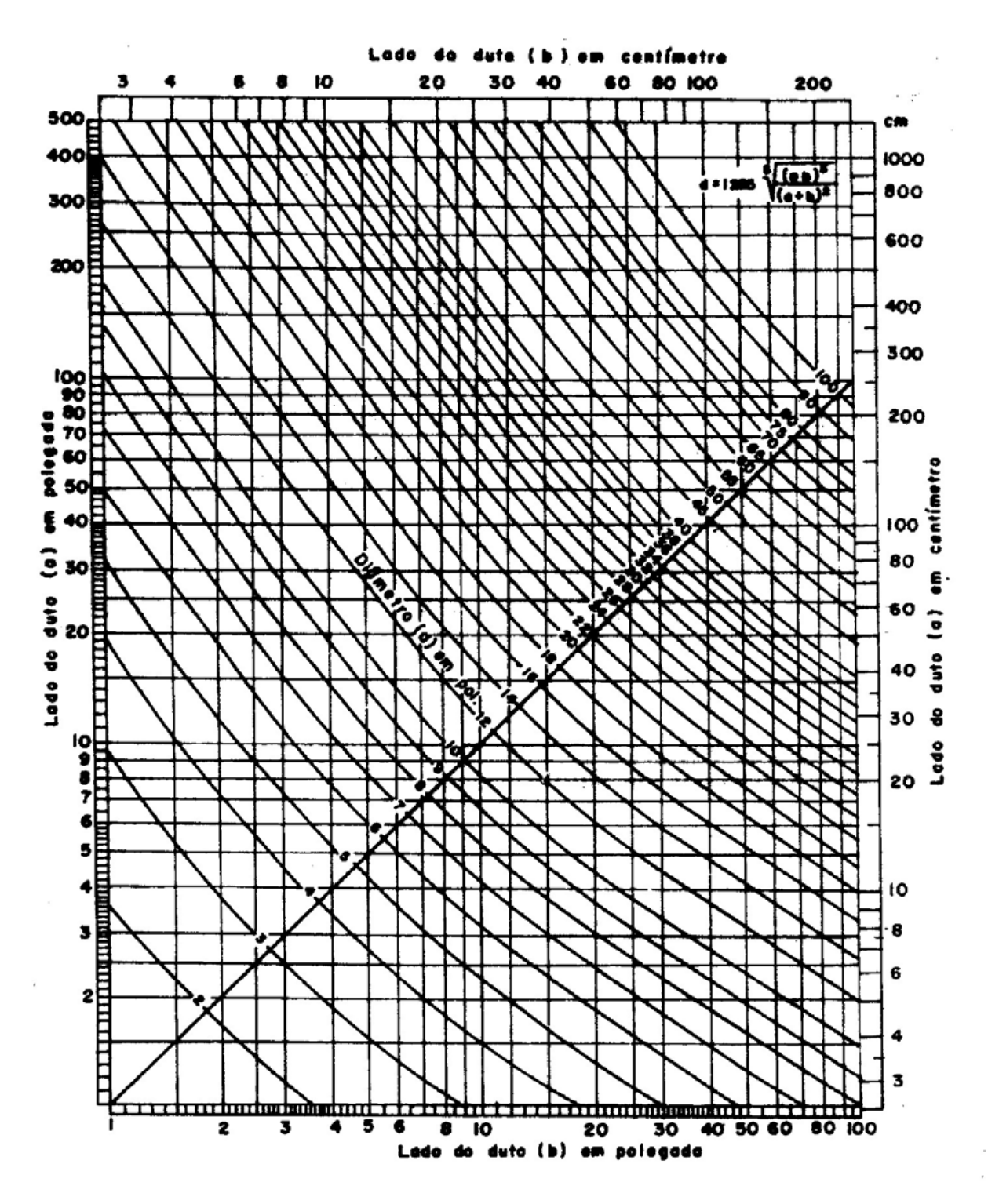

Figura 2.22: Equivalência entre dutos retangulares e circulares. Fonte: Creder, 2004.

#### **2.4.2. Perda de carga menor**

Um sistema de circulação de ar envolve não somente dutos, mas também conexões, onde ocorrem mudanças de direção e área. Entre as conexões destacam-se as expansões, as contrações, as curvas, as ramificações, os registros e os filtros. Um projeto adequado do sistema só poderá ser realizado desde que se conheça a perda de carga nessas conexões. Na realidade a perda de carga nas conexões pode ser mais importante que nos trechos retos (Stoeker e Jones, 1985).

Como as conexões ocupam trechos muito curtos, geralmente menores que 1m, a perda de carga não pode ser justificada pelo atrito interno do fluido ao longo do duto, como acontecia no caso de dutos retos, ocorrendo na realidade, pela transferência de quantidade de movimento entre porções de fluido que se movem a distintas velocidades (Stoecker e Jones, 1985).

A perda de carga de um fluido incompressível em uma singularidade como expansões, contrações, birfucações, curvas, entre outras, pode ser obtida pelo produto da pressão dinâmica e um termo que caracterize a geometria da singularidade, como mostra a Equação 2.10 a seguir (Stoecker, 1985):

$$
\Delta p = k \frac{v^2}{2} \rho \tag{2.10}
$$

Onde *k* representa um fator que depende da geometria do acessório ou singularidade.

Alguns manuais de ar condicionado, como o manual da Carrier (2009) e o manual da Trane (1980), apresentam alguns ábacos para determinar a perda de carga em função do comprimento equivalente do acessório. Neste trabalho será utilizado o método obtido pelo produto da pressão dinâmica e o fator de geometria do acessório.

A Figura 2.23 apresenta a relação de perda de carga em vários tipos de singularidades típicas para um sistema de dutos.

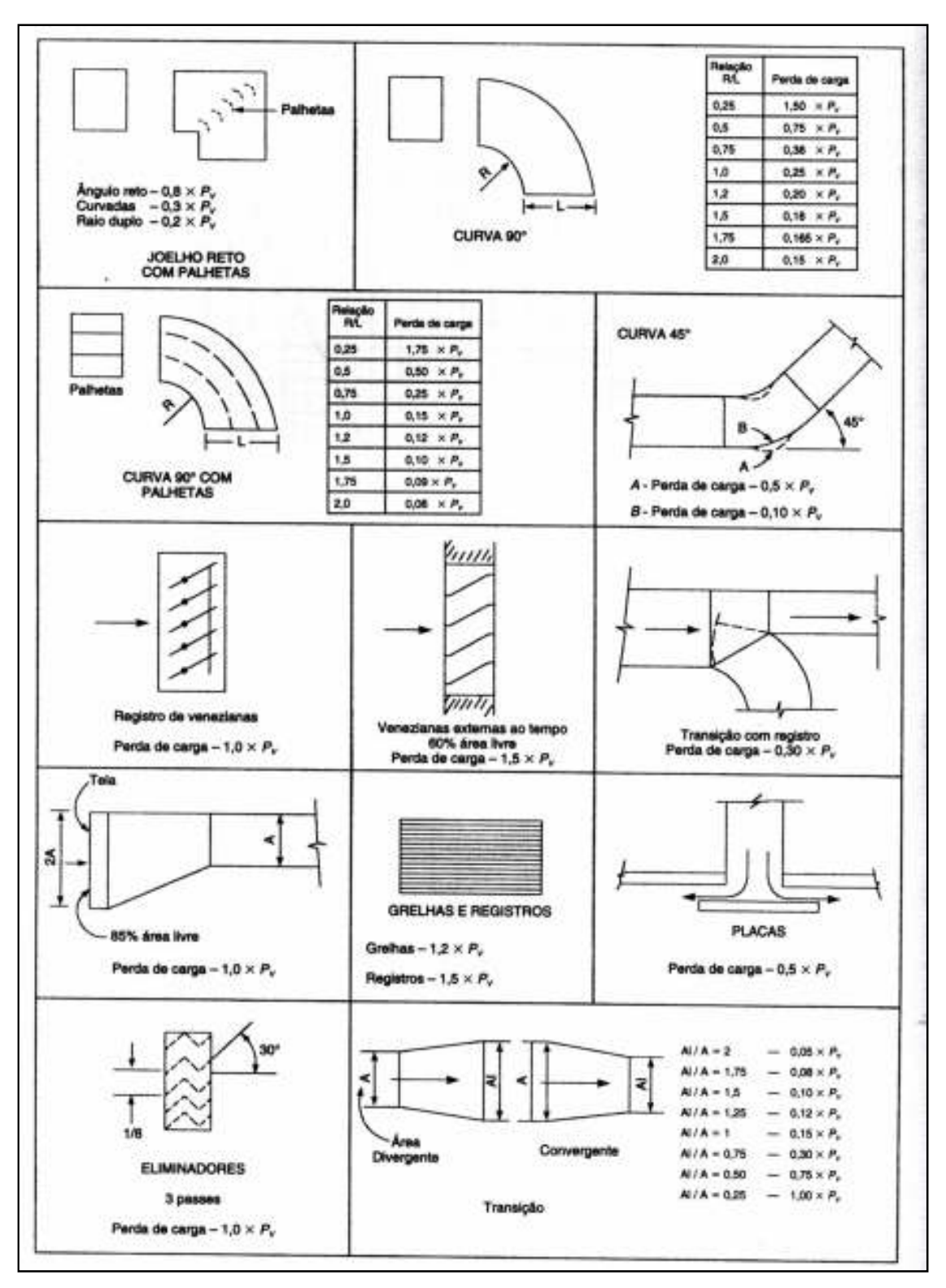

Figura 2.23: Perda de carga nas várias partes de um sistema de dutos Fonte: Creder, 2004.

## **2.5. Dimensionamento dos dutos**

#### 2.5.1. Método da velocidade

O método da velocidade consiste em projetar dutos partindo de uma velocidade elevada e ir reduzindo a medida que o ar vá se aproximando do final da rede de dutos. Normalmente se escolhe, como velocidade inicial, à saída do ventilador e como velocidade final, à requerida nas condições do ambiente (Carrier, 2009).

Segundo Creder (2004) este método deve ser usado para pequenos sistemas ou em grandes sistemas com poucos dutos e no máximo cinco ou seis bocas.

Este método é baseado na equação apresentada a seguir (Creder, 2004):

$$
Q = v * A \tag{2.11}
$$

Sendo:  $Q = \text{vazão de ar } [m^3/s]$  $v$  = velocidade do ar  $[m/s]$  $A = \text{area}$  da seção circular do duto [m]

Preferencialmente, devem-se adotar velocidades recomendadas ou máximas apresentadas em tabelas como a Tabela 2.2 e a Tabela 2.3. A vazão de ar deve ser conhecida, uma vez que deve atender aos requisitos de projeto, carga térmica, ventilação, entre outros. Utilizando a Equação 2.11 encontra-se a área da seção circular do duto e posteriormente o diâmetro do duto. Para o duto de seção retangular, é possível utilizar a Figura 2.22 para encontrar o diâmetro equivalente. A perda de carga no duto pode ser calculada utilizando a Equação 2.3 ou a Figura 2.20 para dutos de chapas metálicas. As perdas de carga nas singularidades podem ser achadas utilizando-se da Figura 2.23.

#### **2.5.2. Método da igual perda de carga**

Este método consiste em estipular uma perda de carga linear por metro ∆P/m. Uma da maneiras para estipular ∆P/m é escolher a perda de carga total no sistema e dimensionar os dutos de tal modo que essa perda de carga seja dissipada. No entanto, é mais usual utilizar ∆P/m recomendada para o tipo instalação, baseados nas velocidades recomendadas e nível de ruído gerado pela instalação. A NBR 16401-1:2008 da ABNT estipula valores entre 0,7 e um máximo de 4,0 Pa/m ou 5,0 Pa/m de duto reto. A norma recomenda um valor de 1,0 Pa/m ou 1,3 Pa/m para uma perda de carga moderada, enquanto valores mais altos podem ser adotados para reduzir o tamanho dos dutos, embora aumente o consumo de energia.

Este método se utiliza de ábacos e gráficos como os da Figura 2.20 que fornece a perda de carga por metro linear para o ar em duto de chapa metálica no eixo das abscissas. No eixo das ordenas temos as vazões. Nas diagonais da esquerda superior para a direita inferior, temos as velocidades. Nas diagonais da esquerda inferior para a direita superior, temos os diâmetros dos dutos. Para achar o duto retangular equivalente utiliza-se o ábaco da Figura 2.22 para converter o duto circular em duto retangular.

#### **2.6. Seleção do ventilador**

No projeto de uma rede de dutos é necessário escolher um ventilador capaz de insuflar o ar com a vazão necessária, bem como fornecer pressão suficiente ao ar para vencer as resistências impostas pela rede de dutos. A Equação 2.12 fornece a potência a ser fornecida pelo ventilador (Stoecker, 1985).

$$
W = \eta \frac{m\Delta P}{\rho} \tag{2.12}
$$

Onde:

 $W =$  potência do ventilador [W].

*η* = rendimento do ventilador [-].

*m* = vazão mássica do ar [kg/s].

∆*P* = elevação de pressão fornecida ao ar [Pa].

 $\rho$  = massa específica do ar [kg/m<sup>3</sup>].

A Figura 2.24 apresenta um ventilador centrífugo onde a trajetória do ar na entrada do ventilador se dá ao longo do seu eixo, dirigindo-se a seguir na direção radial para as pás, deixando-as através da voluta, que o dirige para a saída (Stoecker e Jones, 1985).

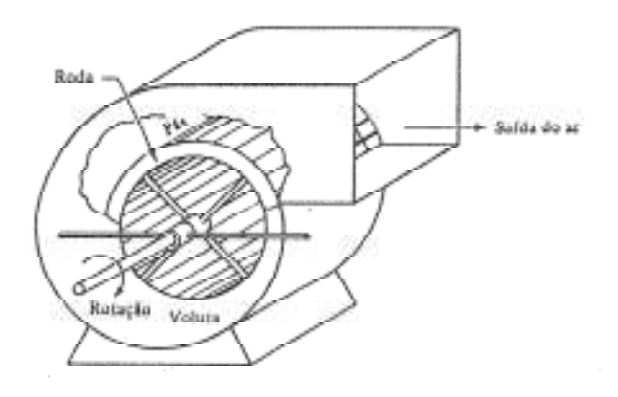

Figura 2.24: Ventilador centrífugo Fonte: Stoecker e Jones, 1985.

A Figura 2.25 apresenta um exemplo de curvas para ventiladores ensaiados em condições prédeterminadas para o ar.

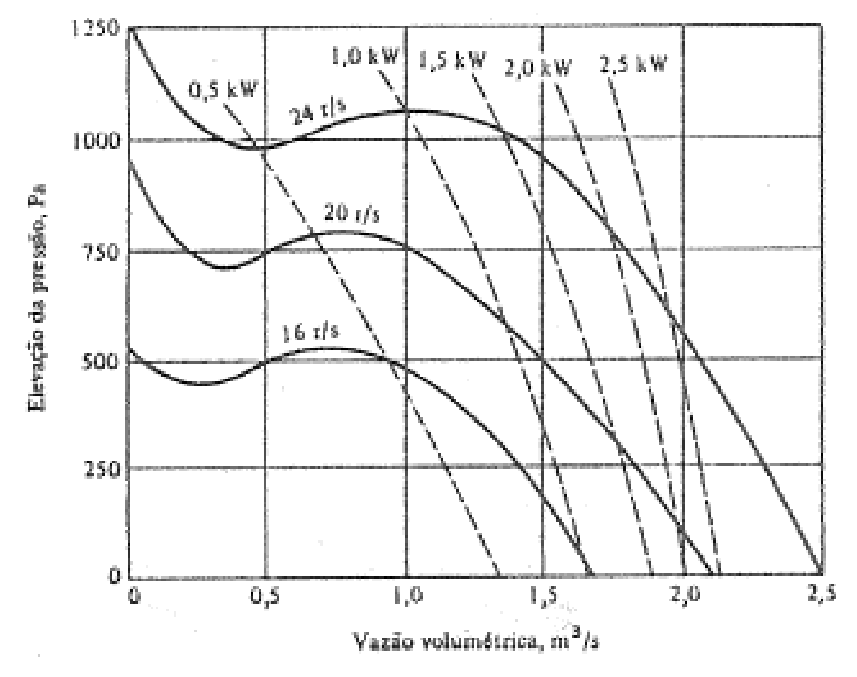

Figura 2.25: Característica de desempenho de um ventilador centrífugo de pás curvas voltadas para frente, com diâmetro da roda e largura iguais a 270 mm, e dimensões do duto de saída de 0,517 por 0,289 m. Fonte: Stoecker e Jones, 1985.

Utilizando-se de curvas dos ventiladores como as apresentadas na Figura 2.25, é possível selecionar o ventilador sabendo-se a vazão e a pressão necessária para a rede de dutos projetada. As curvas de potência apresentadas são as potências reais necessárias para a vazão, pressão e rotação do ventilador. Sendo assim, é possível utilizando a Equação 2.12 calcular o rendimento do ventilador, uma vez que essa equação fornece a potência ideal do ventilador.

Normalmente, os ventiladores são ensaiados para o ar padrão, densidade de 1,2 kg/m<sup>3</sup> e um volume específico de 0,8333 m<sup>3</sup>/kg, sendo necessário corrigir os valores de pressão estática e potência do ventilador quando há variação da densidade ou volume específico, conforme a seguir (Trane, 1980):

$$
\frac{P_{e2}}{P_{e1}} = \frac{\gamma_2}{\gamma_1} \tag{2.13}
$$

$$
\frac{W_2}{W_1} = \frac{\gamma_2}{\gamma_1} \tag{2.14}
$$

Usualmente, a seleção do ventilador é feita consultando-se catálogos de fabricantes que fornecem tabelas como mostrado na Figura 2.26. Conhecendo-se a vazão necessária e a pressão estática disponível pelo ventilador, o fabricante informa a rotação ou velocidade e a potência necessária para o ventilador. Os ajustes e regulagens finais são realizados por meios de registros de controle de vazão presentes na rede de dutos.

A capacidade calculada de um ventilador só pode ser conseguida se ele estiver corretamente instalado no local. Isto inclui fluxo de ar uniforme e sem restrições para a entrada do ventilador e ligações de descarga adequadas à saída do ventilador (Trane, 1980).

|                      | BSC 241 - 152<br>20mmca<br>25mmca<br>10mmca<br>15mmca<br>30mmca<br>40mmca<br><b>50mmca</b><br>65mmca<br><b>75mmca</b><br><b>5mmca</b> |      |              |                  |        |      |        |           |           |                     |        |               |      |                |        |                          |               |                          |                          |                          |                          |
|----------------------|----------------------------------------------------------------------------------------------------|------|--------------|------------------|--------|------|--------|-----------|-----------|---------------------|--------|---------------|------|----------------|--------|--------------------------|---------------|--------------------------|--------------------------|--------------------------|--------------------------|
| Vazão                | V. Des                                                                                                    |      |              |                  |        |      |        |           |           |                     |        |               |      |                |        |                          |               |                          |                          |                          |                          |
| m <sup>3</sup> /h    | m/s                                                                                                    | rpm  | bhp          | rpm              | bhp    | rpm  | bhp    | rpm       | bhp       | rom bhp             |        | rpm           | bhp  | rpm bhp        |        | rpm bhp                  |               | rpm                      | <b>bhp</b>               | rpm                      | bhp                      |
| 1240                 | 6.0                                                                                                    | 650  | 0.10         | 800              | 0.13   | 920  | 0.17   | 1040      | 0.21      | 1150                | 0.24   | 1240          | 0.28 |                |        |                          |               |                          |                          |                          |                          |
| 1440                 | 7.0                                                                                                    | 700  | 0.14         | 850              | 0,18   | 965  | 0.22   | 1070 0.25 |           | 1170 0.30           |        | 1260          | 0.34 | 1440 0.43      |        | 1600                     | 0.57          |                          |                          | –                        | -                        |
| 1650                 | 0,0                                                                                                    | 780  | 0.20         | 900              | 0.24   | 1000 | 0.28   |           | 1105 0.34 | 1195                | 0.37   | 1290          | 0.43 | 1455 0.53      |        | 1610                     | 0.64          |                          |                          |                          |                          |
| 1850                 | 9,0                                                                                                    | 850  | 0.28         | 850              | 0.30   | 1055 | 0.34   |           | 1140 0.40 | 1225 0.45           |        | 1320          | 0.49 | 1480 0.62      |        | 1625                     | 0.73          | 1840                     | 0.89                     | 1960                     | 1.10                     |
| 2060                 | 10.0                                                                                                    | 920  | 0.38         | 1005             | 0.41   | 1110 | 0.44   | 1200      | 0.49      | 1280                | 0.54   | 1360          | 0.60 | 1520           | 0.73   | 1650                     | 0.87          | 1850                     | 1.06                     | 1975                     | 1.19                     |
| 2260                 | 11.0                                                                                                    | 995  | 0.47         | 110901           | 0.491  | 1180 | 0.55   |           | 1250 0.62 | 1330 0.66           |        | 1410 0.74     |      | 1560 0.88      |        | 1690                     | 1.00          | 1870                     | 1.21                     | 1995                     | 1,37                     |
| 2470                 | 12.0                                                                                                    | 1060 | 0.57         | 1155             | 0.65   | 1240 | 0.69   | 1305 0.73 |           | 1400                | 0.79   | 1460          |      | 0.83 1600 1.02 |        | 1725                     | 1.17          | 1900                     | 1.35                     | 2020                     | 1.52                     |
| <b>BSC 270 - 152</b> |                                                                                                    |      |              |                  |        |      |        |           |           |                     |        |               |      |                |        |                          |               |                          |                          |                          |                          |
| Vazao                | V. Des                                                                                                    |      | <b>5mmca</b> |                  | 10mmca |      | 15mmca |           | 20mmca    | 25mmca              |        | <b>30mmca</b> |      | 40mmca         |        | 50mmca                   |               |                          | 65mmca                   | <b>75mmca</b>            |                          |
| m'/h                 | m/s                                                                                                    | rpm  | bhp          | rom              | bhp    | rpm  | bhp    | rpm       | bhp       | rpm bhp             |        | rpm           | bhp  | rpm bhp        |        | rpm                      | bhp           | <b>rpm</b>               | <b>bhp</b>               | rpm                      | bhp                      |
| 1370                 | 6.0                                                                                                    | 585  | 0.11         | 695              | 0.15   | 820  | 0.17   | 890       | 0.20      | 990                 | 0.26   | 1075          | 0.31 | 1245           | 0.38   | $\overline{\phantom{a}}$ | $\equiv$      | $\overline{\phantom{a}}$ | $-$                      | $\overline{\phantom{a}}$ | $\overline{\phantom{a}}$ |
| 1600                 | 7.0                                                                                                    | 640  | 0.15         | 750              | 0,19   | 850  | 0.23   | 930       | 0.27      | 1010 0.31           |        | 1085 0.37     |      | 1255 0.45      |        | 1380                     | 0.55          | -                        | $\overline{\phantom{m}}$ | $\overline{\phantom{a}}$ |                          |
| 1830                 | 8.0                                                                                                    | 690  | 0.23         | 810              | 0.24   | 895  | 0.30   | 965       | 0.35      | 1050                | 0.39   | 1120          | 0.44 | 1270           | 0.54   | 1395                     | 0.65          | 1580                     | 0.83                     | 1695                     | 0.94                     |
| 2050                 | 9,0                                                                                                    | 750  | 0.27         | 855              | 0.32   | 935  | 0.37   |           |           | 1020 0.42 1095 0.48 |        | 1160 0.53     |      | 1285 0.65      |        | 1420                     | 0.75          | 1590                     | 0.95                     | 1700                     | 1,08                     |
| 2290                 | 10.0                                                                                                    | 820  | 0.39         | 910              | 0A2    | 995  | 0.47   | 1060      | 0.53      | 1140                | 0.59   | 1210          | 0.65 | 1320           | 0.77   | 1445                     | 0.88          | 1610                     | 1.08                     |                          |                          |
| 2520                 | 11,0                                                                                                    | 885  | 0.49         | 835              | 0.52   | 1050 | 0.58   | 1125      | 0,67      | 1200                | 0.71   | 1250          | 0.78 | 1360 0.91      |        | 1475                     | 1.06          | 1630                     | 1.17                     |                          |                          |
| 2750                 | 12.0                                                                                                    | 945  | 0.63         | 1035             | 0.68   | 1100 | 0,73   | 1190      | 0.78      | 1240                | 0.85   | 1290          | 0.90 | 1400           | 1.07   | 1510                     | 1,21          | 1660                     | 1.44                     |                          |                          |
| <b>BSC 321 - 178</b> |                                                                                                    |      |              |                  |        |      |        |           |           |                     |        |               |      |                |        |                          |               |                          |                          |                          |                          |
| Vazao                | V. Des                                                                                                    |      | <b>5mmca</b> | 10mmca           |        |      | 15mmca |           | 20mmca    |                     | 25mmca | <b>30mmca</b> |      |                | 40mmca |                          | <b>50mmca</b> | 65 <sub>mmca</sub>       |                          | <b>75mmca</b>            |                          |
| m'/h                 | m/s                                                                                                    | rpm  | bhp          | rpm <sup>1</sup> | bhp    | rpm  | bhp    |           | rpm bhp   | rpm bhp             |        | rpm           | bhp  | rpm bhp        |        | rpm bhp                  |               | rpm                      | bhp                      | rpm                      | bhp                      |
| 2060                 | 6.0                                                                                                    | 400  | 0.19         | 555              | 0.21   | 670  | 0,27   | 750       | 0.32      | 830                 | 0.40   | 890           | 0.50 | 1030           | 0.65   | $\overline{\phantom{a}}$ | $\sim$        | $\overline{\phantom{a}}$ | $\overline{\phantom{a}}$ | $\overline{\phantom{a}}$ | $\overline{\phantom{a}}$ |
| 2410                 | 7,0                                                                                                    | 505  | 0.24         | 600              | 0.29   | 690  | 0,36   | 765       | 0.42      | 840                 | 0,47   | 900           | 0.55 | 1040 0.74      |        | 1170                     | 0.95          | -                        | $\overline{\phantom{a}}$ | $\overline{\phantom{a}}$ | $\overline{\phantom{0}}$ |
| 2750                 | 8.0                                                                                                    | 560  | 0.34         | 640              | 0.38   | 720  | 0.46   | 790       | 0.54      | 860                 | 0.60   | 920           | 0.65 | 1050 0.83      |        | 1180                     | 1.06          | $\overline{\phantom{a}}$ | $\overline{\phantom{a}}$ | $\overline{\phantom{a}}$ | $\overline{\phantom{a}}$ |
| 3100                 | 9,0                                                                                                    | 610  | 0.45         | 695              | 0.50   | 770  | 0.57   | 830       | 0.66      | 885                 | 10.73  | 950           | 0.82 | 1060 0.96      |        | 1185                     | 1.17          | -                        | $\equiv$                 | $\overline{\phantom{a}}$ | $\overline{\phantom{m}}$ |
| 3440                 | 10.0                                                                                                    | 665  | 0.64         | 730              | 0.70   | 800  | 0.74   | 855       | 0.82      | 915                 | 0.91   | 980           | 1.01 | 1085           | 1.19   | 1190                     | 1.36          | $\overline{\phantom{a}}$ | $\equiv$                 | $\equiv$                 | $\overline{\phantom{a}}$ |
| 3780                 | 11.0                                                                                                    | 720  | 0.88         | 785              | 0.88   | 835  | 0.90   | 880       | 1,04      | 950                 | 1,10   | 1010          | 1.17 | 1115           | 1.33   | 1220                     | 1.61          | $\overline{\phantom{m}}$ | $\equiv$                 | $\overline{\phantom{a}}$ | -                        |
| 4130                 | 12.0                                                                                                    | 770  | 0.98         | <b>R25</b>       | 1.09   | 880  | 1.15   | 930       | ١.<br>.22 | 985                 | 1,37   | 1040          | 1,39 | 1140           | 1.61   | 1230                     | 1.82          |                          |                          |                          |                          |

Figura 2.26: Tabela de ventiladores de simples aspiração tipo sirocco. Fonte: www.torin.com.br, 2011.

## **2.7. Seleção de difusores e grelhas**

Como dito anteriormente, a seleção de difusores e grelhas é feita utilizando-se tabelas ou ábacos dos fabricantes como os apresentados nas figuras 2.10 e 2.13.

É usual utilizar-se de tabelas de seleção, como a apresentada na Figura 2.27, por serem mais práticas e rápidas. Conhecendo-se a vazão que o difusor deve distribuir, escolhe-se o tamanho que satisfaça as condições de alcance do jato de ar, perda de carga, nível de ruído e a velocidade de saída do ar. O processo de seleção de uma grelha é análogo ao de seleção do difusor.

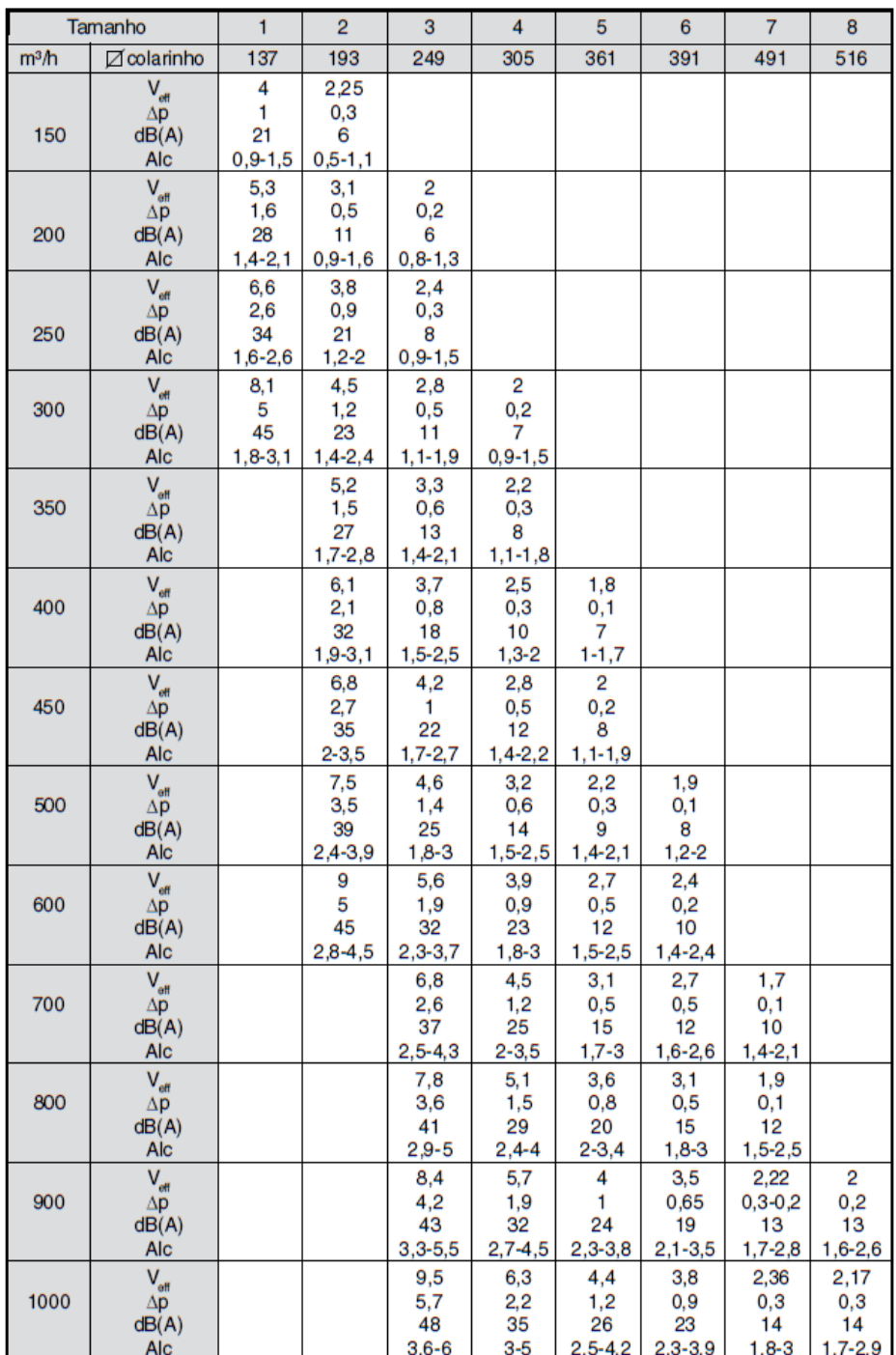

Vef=velocidade efetiva em m/s; ∆P=perda de carga em mmCA dB(A)=nível de ruído; Alc=alcance mínimo e máximo em metros

Figura 2.27: Tabela de seleção de difusor quadrado. Fonte: www.troxbrasil.com.br, 2011.

### **2.8. Estudo de caso**

Neste subitem será apresentado um cálculo para uma rede de dutos da Figura 2.28. Será adotado o método de igual perda de carga, utilizando-se da teoria apresentada nos itens anteriores.

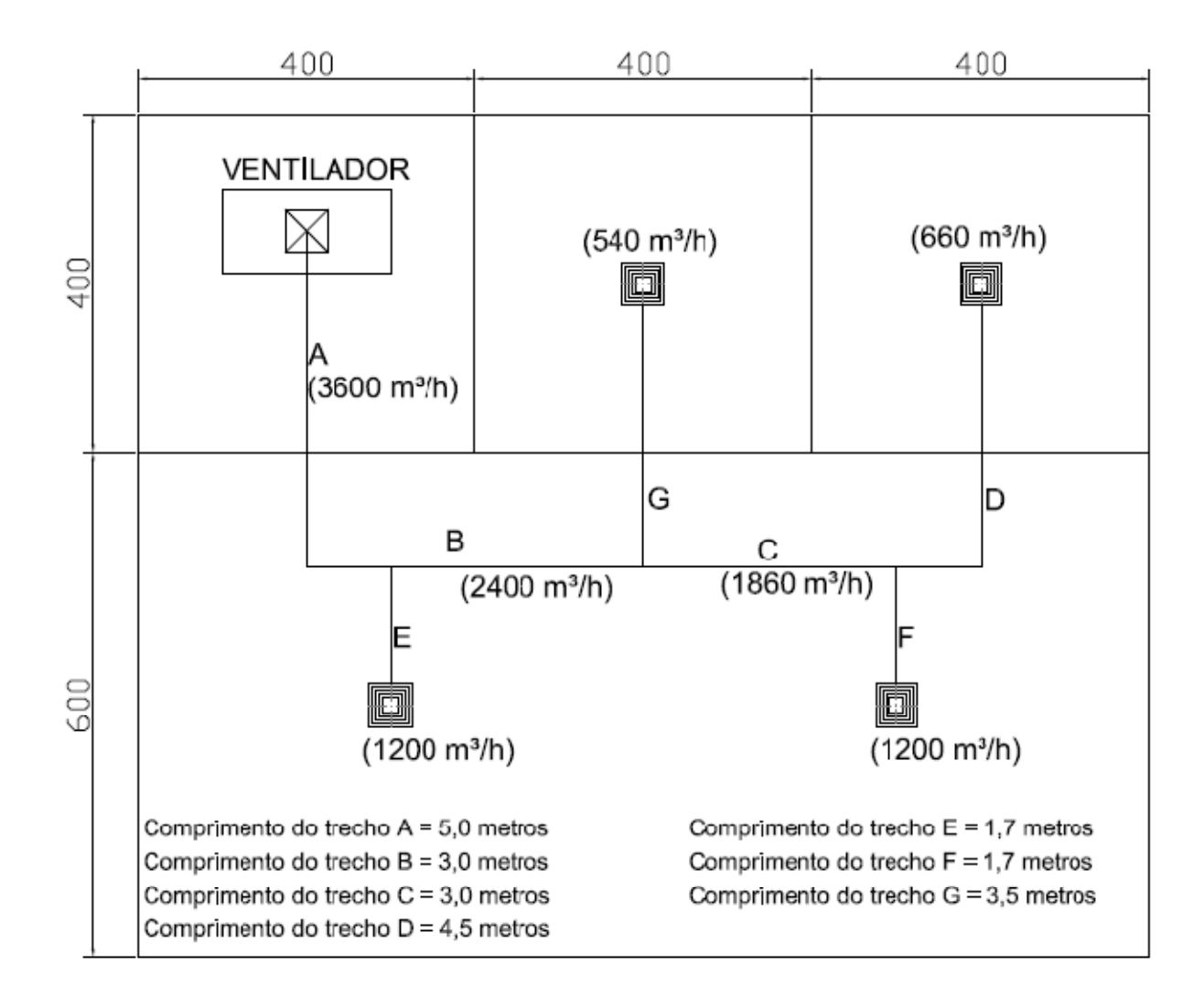

Figura 2.28: Esquema de uma rede de dutos. Medidas em centímetros.

Para os cálculos será considerando o ar padrão, a  $20^{\circ}$ C e densidade de 1,2 kg/m<sup>3</sup>, e uma perda de carga linear por metro de 1,0 Pa seguindo a orientação da NBR 16401-1:2008. Inicialmente serão calculadas as dimensões e perdas de carga para cada trecho dos dutos conforme indicados na Figura 2.28.

TRECHO A:

 $Q=3600$  m<sup>3</sup>/h (1 m<sup>3</sup>/s).

*∆P*/m=1,0 Pa/m.

Utilizando-se do ábaco da Figura 2.20, temos:

*v*=6,2 m/s.

*D*=0,43 m (17").

Conforme a Figura 2.22: (*a* x *b*) = 30 x 50 cm.

Perda de carga no trecho reto: *∆Preto*= *∆P*/m x *Lduto* = 1,0 x 5,0 = 5,0 Pa.

Perda de carga na curva de 90°: utilizando a Figura 2.23 e considerando R/L=1,0, temos:

$$
\Delta P_{90} = 0.25 \times P_v = 0.25 \times \frac{v^2}{2} \times \rho = 0.25 \times \frac{6.2^2}{2} \times 1.2
$$

 $\Delta P_{90} = 5.8 \text{ Pa}.$ 

Portanto a perda de carga no trecho A é:

 $\Delta P_A = \Delta P_{\text{reto}} + \Delta P_{90} = 5,0 + 5,8$  $\Delta P_A$ =10,8 Pa.

TRECHO B:

 $Q$ =2400 m<sup>3</sup>/h (0,67 m<sup>3</sup>/s).

*∆P*/m=1,0 Pa/m.

Utilizando-se do ábaco da Figura 2.20, temos:

*v*=5,6 m/s.

*D*=0,38 m (15").

Conforme a Figura 2.22: (*a* x *b*) = 30 x 42 cm.

Perda de carga no trecho reto: *∆Preto*= *∆P*/m x *Lduto* = 1,0 x 3,0 = 3,0 Pa.

Perda de carga na transição 30x50 para 30x42: A=30x50=1500 cm<sup>2</sup> e A<sub>1</sub>=30x42=1260 cm<sup>2</sup>.

 $A_1$  $\frac{A_1}{A} = \frac{1260}{1500}$  $\frac{1200}{1500}$  = 0,84, utilizando a Figura 2.23, temos:

$$
\Delta P_{tr} = 0.20 \times P_v = 0.20 \times \frac{v^2}{2} \times \rho = 0.20 \times \frac{5.6^2}{2} \times 1.2
$$
  
 
$$
\Delta P_{tr} = 3.76 \text{ Pa.}
$$

Portanto a perda de carga no trecho B é:  $\Delta P_B = \Delta P_{reto} + \Delta P_{tr} = 3,0+3,76$  $\Delta P_B$ =6,76 Pa.

TRECHO C:

 $Q=1860$  m<sup>3</sup>/h (0,52 m<sup>3</sup>/s).

*∆P*/m=1,0 Pa/m.

Utilizando-se do ábaco da Figura 2.20, temos:

*v*=5,2 m/s.

*D*=0,35 m (13,8").

Conforme a Figura 2.22: (*a* x *b*) = 30 x 35 cm.

Perda de carga no trecho reto:  $\Delta P_{reto} = \Delta P/m \times L_{duto} = 1.0 \times 3.0 = 3.0$  Pa.

Perda de carga na transição 30x42 para 30x35: A=30x42=1260 cm<sup>2</sup> e A<sub>1</sub>=30x35=1050 cm<sup>2</sup>.

 $A_{1}$  $\frac{A_1}{A} = \frac{1050}{1260}$  $\frac{1000}{1260}$  = 0,83, utilizando a Figura 2.23, temos:

$$
\Delta P_{tr} = 0.20 \times P_v = 0.20 \times \frac{v^2}{2} \times \rho = 0.20 \times \frac{5.2^2}{2} \times 1.2
$$

 $\Delta P_{tr} = 3,24 \text{ Pa}.$ 

Portanto a perda de carga no trecho C é:

 $\Delta P_C = \Delta P_{reto} + \Delta P_{tr} = 3,0+3,24$ 

 $\Delta P_C$ =6,24 Pa.

TRECHO D:

 $Q=660$  m<sup>3</sup>/h (0,18 m<sup>3</sup>/s).

*∆P*/m=1,0 Pa/m.

Utilizando-se do ábaco da Figura 2.20, temos:

*v*=4,2 m/s.

*D*=0,24 m (9,4").

Conforme a Figura 2.22: (*a* x *b*) = 20 x 25 cm.

Perda de carga no trecho reto: *∆Preto*= *∆P*/m x *Lduto* = 1,0 x 4,5 = 4,5 Pa.

Perda de carga na transição 30x35 para 20x25: A=30x35=1050 cm<sup>2</sup> e A<sub>1</sub>=20x25=500 cm<sup>2</sup>.

 $A_1$  $\frac{A_1}{A} = \frac{500}{1050}$  $\frac{300}{1050}$  = 0,48, utilizando a Figura 2.23, temos:

$$
\Delta P_{tr} = 0.75 \times P_v = 0.75 \times \frac{v^2}{2} \times \rho = 0.75 \times \frac{4.2^2}{2} \times 1.2
$$
  
 
$$
\Delta P_{tr} = 7.94 \text{ Pa.}
$$

Perda de carga na curva de 90°: utilizando a Figura 2.23 e considerando R/L=1,0, temos:

$$
\Delta P_{90} = 0.25 \times P_v = 0.25 \times \frac{v^2}{2} \times \rho = 0.25 \times \frac{4.2^2}{2} \times 1.2
$$

 $\Delta P_{90} = 2{,}65$  Pa.

Perda de carga no difusor: consultando o catálogo da Trox, adotou-se o modelo tamanho 4, a perda de carga é 11 Pa.

Portanto a perda de carga no trecho D é:

 $\Delta P_{D}=\Delta P_{reto}+\Delta P_{tr}+\Delta P_{90}+\Delta P_{diffusor}=4,5+7,94+2,65+11$  $\Delta P_{D} = 26,05$  Pa.

TRECHO E:

 $Q=1200$  m<sup>3</sup>/h (0,33 m<sup>3</sup>/s).

*∆P*/m=1,0 Pa/m.

Utilizando-se do ábaco da Figura 2.20, temos:

*v*=4,9 m/s.

$$
D=0,30
$$
 m  $(11,8)$ <sup>o</sup>.

Conforme a Figura 2.22: (*a* x *b*) = 25 x 30 cm.

Perda de carga no trecho reto: *∆Preto*= *∆P*/m x *Lduto* = 1,0 x 1,7 = 1,7 Pa.

Perda de carga na transição com registro: utilizando a Figura 2.23, temos:

$$
\Delta P_{tr} = 0.30 \times P_v = 0.30 \times \frac{v^2}{2} \times \rho = 0.30 \times \frac{4.9^2}{2} \times 1.2
$$
  
 
$$
\Delta P_{tr} = 4.32 \text{ Pa.}
$$

Perda de carga no difusor: consultando o catálogo da Trox, adotou-se o modelo tamanho 6, a perda de carga é 12 Pa.

Portanto a perda de carga no trecho E é:

 $\Delta P_E = \Delta P_{reto} + \Delta P_{tr} + \Delta P_{diffusor} = 1,7+4,32+12$  $\Delta P_E = 18,02$  Pa.

#### TRECHO F:

 $Q=1200$  m<sup>3</sup>/h (0,33 m<sup>3</sup>/s). *∆P*/m=1,0 Pa/m. Utilizando-se do ábaco da Figura 2.20, temos: *v*=4,9 m/s. *D*=0,30 m (11,8").

Conforme a Figura 2.22: (*a* x *b*) = 25 x 30 cm.

Perda de carga no trecho reto: *∆Preto*= *∆P*/m x *Lduto* = 1,0 x 1,7 = 1,7 Pa.

Perda de carga na transição com registro: utilizando a Figura 2.23, temos:

$$
\Delta P_{tr} = 0.30 \times P_v = 0.30 \times \frac{v^2}{2} \times \rho = 0.30 \times \frac{4.9^2}{2} \times 1.2
$$

 $\Delta P_{tr} = 4,32$  Pa.

Perda de carga no difusor: consultando o catálogo da Trox, adotou-se o modelo tamanho 6, a perda de carga é 12 Pa.

Portanto a perda de carga no trecho F é:

 $\Delta P_F = \Delta P_{reto} + \Delta P_{tr} + \Delta P_{diffusor} = 1,7+4,32+12$ 

 $\Delta P_F = 18,02$  Pa.

## TRECHO G:

 $Q$ =540 m<sup>3</sup>/h (0,33 m<sup>3</sup>/s).

*∆P*/m=1,0 Pa/m.

Utilizando-se do ábaco da Figura 2.20, temos:

*v*=4,0 m/s.

*D*=0,23 m (9").

Conforme a Figura 2.22: (*a* x *b*) = 20 x 22 cm.

Perda de carga no trecho reto: *∆Preto*= *∆P*/m x *Lduto* = 1,0 x 3,5 = 3,5 Pa.

Perda de carga na transição com registro: utilizando a Figura 2.23, temos:

$$
\Delta P_{tr} = 0.30 \times P_v = 0.30 \times \frac{v^2}{2} \times \rho = 0.30 \times \frac{4.0^2}{2} \times 1.2
$$

$$
\Delta P_{tr}=2.88\,\mathrm{Pa}.
$$

Perda de carga no difusor: consultando o catálogo da Trox, adotou-se o modelo tamanho 4, a perda de carga é 9,0 Pa.

Portanto a perda de carga no trecho G é:

$$
\Delta P_G = \Delta P_{reto} + \Delta P_{tr} + \Delta P_{diffusor} = 3,5 + 2,88 + 9,0
$$

 $\Delta P_G$ =15,38 Pa.

## VERIFICAÇÃO DO TRECHO DE MAIOR PERDA DE CARGA

 $\Delta P_{AE}$ =10,8+18,02=28,82 Pa.  $\Delta P_{\text{ABG}}$ =10,8+6,76+15,38=32,94 Pa.  $\Delta P_{\text{ABCF}}$ =10,8+6,76+6,24+18,02=41,82 Pa.  $\Delta P_{\text{ABCD}}$ =10,8+6,76+6,24+26,05=49,85 Pa.

Portanto, deve-se selecionar um ventilador que seja capaz de disponibilizar uma pressão estática de mínimo 49,85 Pa para a vazão necessária de 3600 m<sup>3</sup>/h.

#### **2.9. Conclusão**

Nesse capítulo foram apresentados os principais elementos que compõe uma rede de dutos, suas funções e métodos de seleção. Foram apresentados, também, dois métodos para o dimensionamento de um duto. Foi visto que para os cálculos necessários são utilizados equações matemáticas e o uso de gráficos ou ábacos, sendo, muitas vezes, trabalhoso e passível de erros em cada etapa. Os erros cometidos em cada etapa são acumulados ao longo dos cálculos podendo gerar erro significativo no dimensionamento da rede de dutos.

A proposta do capítulo três será apresentar o desenvolvimento de uma planilha eletrônica para o dimensionamento de dutos. O uso de gráficos, ábacos e tabelas será convertido em equações matemáticas ou polinômios de interpolação. O uso do computador para realização dos cálculos é de grande importância devido à redução dos erros, além de automatizar rotinas de cálculos.

# **CAPÍTULO 3: FERRAMENTAS COMPUTACIONAIS PARA CÁLCULO DE PERDA DE CARGA EM DUTOS DE SISTEMAS DE CONDICINAMENTO DE AR**

Neste capítulo será apresentado o desenvolvimento de planilhas eletrônicas para o cálculo de perda de carga em dutos, circulares e retangulares, e algumas singularidades como joelhos, curvas de 90°, curvas de 45° e transições de seção. Como dito anteriormente, o uso do computador facilita, otimiza e minimiza os erros nos cálculos de perda de carga para dutos de sistemas de condicionamento de ar.

Para o desenvolvimento das planilhas eletrônicas, foi escolhido o programa Microsoft Office Excel 2007® por ser um programa que apresenta ferramentas de cálculo e programação suficientes para o propósito deste trabalho. O Excel é um programa de planilha eletrônica de cálculo, produzido pela Microsoft® , para computadores. Seus recursos incluem uma interface intuitiva e capacitadas ferramentas de cálculo e de construção de gráficos. O Excel tem incluído o Visual Basic for Aplications(VBA), uma linguagem de programação baseada no Visual Basic que adiciona a capacidade de automatizar tarefas no Excel e prover funções definidas pelo usuário. A gravação de macros pode produzir código VBA que replica ações do usuário, desse modo permitindo automação simples de tarefas cotidianas.

#### **3.1. Planilha de cálculo para perda de carga em duto circular**

Na coluna A da planilha é inserido o número ou designação do trecho a ser calculada a perda de carga. Na coluna B deve ser informada a vazão em m<sup>3</sup>/h e na coluna C a velocidade em m/s. As velocidades são baseadas na norma NBR 16401 da ABNT ou em catálogos ou

manuais conforme mencionado no capítulo 2. Na coluna D, é feito o cálculo do diâmetro baseado na Equação 2.11:

$$
Q = v * A
$$

Na coluna E deve ser informada a rugosidade absoluta da superfície do material. Na coluna F deve ser informado o diâmetro adotado, uma vez que em projetos de dutos é comum escolher dimensões que dependem de fatores como: espaço disponível, dimensões de acessórios comerciais que serão inseridos no projeto, entre outros. Então na coluna G é feito o cálculo, pela planilha, da velocidade do ar para o diâmetro adotado por meio da Equação 2.11. Na coluna H é feito cálculo da relação entre rugosidade absoluta e diâmetro adotado, conhecida como rugosidade relativa.

Por meio da Equação 2.5 é feito o cálculo do número de Reynolds na coluna I:

$$
Re = \frac{vD\rho}{\mu}
$$

Onde a densidade *ρ* foi adotada o valor de 1,2 kg/m³ e para a viscosidade *µ* foi adotado o valor de 0,0001791 Pa-s, por serem valores aceitáveis em cálculos de condicionamento de ar (Trane, 1980).

Na coluna J é feito o cálculo do fator de atrito f por meio da Equação 2.6:

$$
\frac{1}{\sqrt{f}} = -1,8\log_{10}\left[\left(\frac{\varepsilon}{3,7D}\right)^{1,11} + \frac{6,9}{Re}\right]
$$

A perda de carga por metro linear é então calculada na coluna K por meio da Equação 2.3:

$$
\Delta p = f \frac{L}{D} \frac{v^2}{2} \rho
$$

Onde L é atribuído o valor de 1 (m) e para a densidade *ρ* o valor de 1,2 kg/m³.

Na coluna L deve ser informado o comprimento do trecho que se está calculando a perda de carga para que na coluna M seja feito o cálculo da perda de carga neste trecho.

Na coluna N devem ser informadas as perdas de carga em singularidades como curvas, joelhos e transições. E na coluna O as perdas de carga em acessórios como registros, grelhas, difusores, entre outros.

Na coluna P é feito o somatório das perdas das colunas M, N e O. E na célula P21 é feito o somatório das células P6 a P20.

A planilha dispõe de 15 linhas que representam os trechos da rede de dutos a ser calculada a perda de carga. Para calcular a perda no caminho de maior perda, deve-se duplicar a planilha e informar apenas os trechos que fazem parte do caminho de maior perda de carga.

#### **3.2. Planilha de cálculo para perda de carga em duto retangular**

De maneira análoga a planilha apresentada no item anterior, na coluna A da planilha é inserido o número ou designação do trecho a ser calculada a perda de carga. Na coluna B deve ser informada a vazão em m<sup>3</sup>/h e na coluna C a velocidade em m/s. As velocidades são baseadas na norma NBR 16401 da ABNT ou em catálogos ou manuais conforme mencionado no capítulo 2. Na coluna D, é feito o cálculo do diâmetro baseado na Equação 2.11:

$$
Q = v * A
$$

Na coluna E deve ser informada a rugosidade absoluta da superfície do material. Na coluna F deve ser informada uma dimensão para o lado do duto retangular para que na coluna G seja calculada a outra dimensão por meio da Equação 2.9:

$$
D_{eq} = 1,30 \frac{(ab)^{0,625}}{(a+b)^{0,25}}
$$

Este cálculo da dimensão do lado duto retangular é feito usando a função do Excel chamada "atingir meta". Foi necessário também utilizar uma "Macro" para que a função "atingir meta" executasse automaticamente quando é inserido o valor na coluna F. O diâmetro equivalente na coluna H, para o duto retangular nas colunas F e G, é o mesmo da coluna D informado inicialmente.

Em seguida devem ser informadas as dimensões adotadas do duto retangular nas colunas I e J. Isto permite liberdade na escolha de dimensões para o projeto devido à limitações de espaço, bem como uso de acessórios na linha do duto. Então, na coluna K é calculado o diâmetro equivalente, por meio da Equação 2.9, para o duto retangular adotado. Sendo este diâmetro utilizado nos cálculos de perda de carga.

Na coluna L é feito o cálculo da velocidade por meio da Equação 2.11. Na coluna M é feito o cálculo da relação entre rugosidade absoluta e o diâmetro equivalente, na coluna N é feito o cálculo do número de Reynolds através da Equação 2.5. Na coluna O é feito o cálculo do fator de atrito através da Equação 2.6 e em seguida, na coluna P, é feito o cálculo da perda de carga por metro linear por meio da Equação 2.8:

$$
\Delta p = f \frac{L}{D_{eq}} \frac{v^2}{2} \rho
$$

Na coluna Q deve ser informado o comprimento do trecho que se está calculando a perda de carga para que na coluna R seja feito o cálculo da perda de carga neste trecho.

Na coluna S devem ser informadas as perdas de carga em singularidades como curvas, joelhos e transições. E na coluna T as perdas de carga em acessórios como registros, grelhas, difusores, entre outros.

Na coluna U é feito o somatório das perdas das colunas R, S e T. E na célula U21 é feito o somatório das células U6 a U20.

A planilha dispõe de 15 linhas que representam os trechos da rede de dutos a ser calculada a perda de carga. Para calcular a perda no caminho de maior perda, deve-se duplicar a planilha e informar apenas os trechos que fazem parte do caminho de maior perda de carga.

#### **3.3. Planilha de cálculo para perda de carga em joelho**

 Esta planilha tem objetivo de calcular perda de carga em um joelho baseada na pressão dinâmica conforme a Equação 2.10:

$$
\Delta p = k \frac{v^2}{2} \rho
$$

Na coluna I informa-se a designação do trecho, na coluna J informa-se a velocidade em m/s, em seguida é calculada a pressão dinâmica na coluna K por meio da Euação 2.2:

$$
P_d = \frac{1}{2}\rho v^2
$$

Onde a densidade *ρ* é atribuído o valor de 1,2 kg/m³. Em seguida deve escolher o fator k conforme a Figura 2.23 para a coluna L e, na coluna M informa-se o número de joelhos neste trecho. Finalmente, na coluna N é calculada a perda de carga baseado na Equação 2.10.

#### **3.4. Planilha de cálculo para perda de carga em curva de 90º**

De forma análoga ao item anterior, esta planilha tem objetivo de calcular perda de carga em uma curva de 90º sem palhetas internas, baseada na pressão dinâmica conforme a Equação 2.10:

$$
\Delta p = k \frac{v^2}{2} \rho
$$

Na coluna J informa-se a designação do trecho, na coluna K informa-se a velocidade em m/s, na coluna L o raio interno da curva e na coluna M a dimensão da largura do duto. Na coluna N é feito o cálculo da relação raio/largura (R/L) e na coluna O calcula-se a pressão dinâmica conforme Equação 2.2. Em seguida informa-se na coluna P o fator k dado pela Figura 2.23 e na coluna Q informa-se o número de curvas. Finalmente na coluna R é calculada a perda de carga conforme Equação 2.10.

#### **3.5. Planilha de cálculo para perda de carga em curva de 90º com palhetas**

De forma análoga ao item anterior, esta planilha tem objetivo de calcular perda de carga em uma curva de 90º com palhetas internas, baseada na pressão dinâmica conforme a Equação 2.10:

$$
\Delta p = k \frac{v^2}{2} \rho
$$

Na coluna N informa-se a designação do trecho, na coluna O informa-se a velocidade em m/s, na coluna P o raio interno da curva e na coluna Q a dimensão da largura do duto. Na coluna R é feito o cálculo da relação raio/largura (R/L) e na coluna S calcula-se a pressão dinâmica conforme Equação 2.2. Em seguida informa-se na coluna T o fator k dado pela Figura 2.23 e na coluna U informa-se o número de curvas. Finalmente na coluna V é calculada a perda de carga conforme Equação 2.10.

#### **3.6. Planilha de cálculo para perda de carga em curva de 45º**

Da mesma forma do item anterior, esta planilha calcula a perda de carga em uma curva de 45º baseada na pressão dinâmica.

Na coluna H informa-se a designação do trecho, na coluna I informa-se a velocidade em m/s, na coluna J é feito o cálculo da pressão dinâmica. Informa-se, na coluna K, o fator k dado pela Figura 2.23 e na coluna L informa-se o número de curvas. Na coluna M é calculada a perda de carga para a(s) curva(s) conforme Equação 2.10.

#### **3.7. Planilha de cálculo para perda de carga em uma transição de seção**

Por último, esta planilha tem objetivo calcular a perda de carga em transições de seção, também baseada na pressão dinâmica.

Deve-se informar na coluna N a designação do trecho e na coluna O a velocidade em m/s. Na coluna P informa-se a área da seção A1 e na coluna Q a área da seção A. Em seguida, na coluna R, calcula-se a relação entre as áreas (A1/A). Na coluna S é feito o cálculo da pressão dinâmica conforme Equação 2.2. Na coluna T deve-se informar o fator k dado pela Figura 2.23 e na coluna U informa-se o número de transições. Então, na coluna V é feito o cálculo da perda de carga baseada na Equação 2.10.

#### **3.8. Estudo de caso**

Para exemplificar o uso das planilhas desenvolvidas, serão feitos os cálculos para a perda de carga na rede de dutos apresentados na Figura 2.28. As dimensões dos dutos calculadas no item 2.8 serão mantidas para efeito de comparação dos valores de perda de carga.

|              | Trecho Vazão (m <sup>3</sup> /h) v (m/s) |     | $d$ (cm) | $\varepsilon$ (mm) |          | Duto retangular | EquivalenteDimensões AdotadasEquivalente |          |          |          | v(m/s) | $\varepsilon$ /d | Re      |        | $\triangle$ P/L (Pa) | L(m) | $\triangle$ P1 (Pa) |     | $\triangle$ P2 (Pa) $\triangle$ P3 (Pa) | $\Sigma\triangle P$ (Pa) |
|--------------|------------------------------------------|-----|----------|--------------------|----------|-----------------|------------------------------------------|----------|----------|----------|--------|------------------|---------|--------|----------------------|------|---------------------|-----|-----------------------------------------|--------------------------|
|              |                                          |     |          |                    | $a$ (cm) | $b$ (cm)        | $d$ (cm)                                 | $a$ (cm) | $b$ (cm) | $d$ (cm) |        |                  |         |        |                      |      |                     |     |                                         |                          |
| $\mathsf{A}$ | 3600.0                                   | 6.0 | 46.1     | 0.15               | 30.0     | 61.1            | 46.1                                     | 30.0     | 50.0     | 42.0     | 7,2    | 0.0003572        | 20323.0 | 0,0263 | 1.96                 | 5,0  | 9.79                | 7.8 |                                         | 17.6                     |
| B            | 2400,0                                   | 6,0 | 37,6     | 0,15               | 30,0     | 39,7            | 37,6                                     | 30,0     | 42,0     | 38,7     | 5,7    | 0.0003879        | 14715,8 | 0,0284 | 1,42                 | 3,0  | 4,27                | 3,9 |                                         | 8,2                      |
|              | 1860.0                                   | 5,0 | 36.3     | 0,15               | 30.0     | 36.8            | 36,3                                     | 30.0     | 35,0     | 35.4     | 5,3    | 0.0004238        | 12458.6 | 0,0297 | 1.39                 | 3,0  | 4.17                | 3,4 |                                         | 7.5                      |
| D            | 660,0                                    | 4,0 | 24,2     | 0.15               | 20,0     | 24,5            | 24,2                                     | 20,0     | 25,0     | 24,4     | 3,9    | 0,0006146        | 6411,5  | 0,0356 | 1,35                 | 4,5  | 6,06                | 9,1 | 11,0                                    | 26,2                     |
|              | 1200.0                                   | 5,0 | 29.1     | 0,15               | 25.0     | 28.5            | 29.1                                     | 25.0     | 30.0     | 29.9     | 4.7    | 0.0005016        | 9513.2  | 0,0319 | 1.44                 | 1.7  | 2.45                | 4.3 | 12.0                                    | 18.8                     |
|              | 1200,0                                   | 5.0 | 29,1     | 0.15               | 25,0     | 28,5            | 29,1                                     | 25,0     | 30,0     | 29.9     | 4.7    | 0,0005016        | 9513,2  | 0,0319 | 1,44                 | 1,7  | 2,45                | 4,3 | 12,0                                    | 18,8                     |
| G            | 540.0                                    | 4,0 | 21.9     | 0.15               | 20.0     | 20,0            | 21.9                                     | 20.0     | 22.0     | 22.9     | 3.6    | 0.0006543        | 5584.9  | 0,0371 | 1.28                 | 3.5  | 4,49                | 2.9 | 9.0                                     | 16,4                     |
|              |                                          |     | 0,0      |                    |          | 0,0             | 0,0                                      |          |          |          |        |                  |         |        |                      |      |                     |     |                                         | 0,0                      |
|              |                                          |     | 0.0      |                    |          | 0.0             | 0.0                                      |          |          |          |        |                  |         |        |                      |      |                     |     |                                         | 0.0                      |
|              |                                          |     | 0,0      |                    |          | 0,0             | 0,0                                      |          |          |          |        |                  |         |        |                      |      |                     |     |                                         | 0,0                      |
|              |                                          |     | 0,0      |                    |          | 0,0             | 0,0                                      |          |          |          |        |                  |         |        |                      |      |                     |     |                                         | 0,0                      |
|              |                                          |     | 0,0      |                    |          | 0.0             | 0,0                                      |          |          |          |        |                  |         |        |                      |      |                     |     |                                         | 0,0                      |
|              |                                          |     | 0,0      |                    |          | 0,0             | 0,0                                      |          |          |          |        |                  |         |        |                      |      |                     |     |                                         | 0,0                      |
|              |                                          |     | 0.0      |                    |          | 0.0             | 0,0                                      |          |          |          |        |                  |         |        |                      |      |                     |     |                                         | 0,0                      |
|              |                                          |     | 0,0      |                    |          | 0.0             | 0,0                                      |          |          |          |        |                  |         |        |                      |      |                     |     |                                         | 0,0                      |
|              |                                          |     |          |                    |          |                 |                                          |          |          |          |        |                  |         |        |                      |      |                     |     |                                         |                          |

Figura 3.1: Planilha de cálculo de perda de carga para o estudo de caso

A comparação entre os cálculos de perda de carga feitos no item 2.8, manualmente por meio de ábacos, e os cálculos feitos na planilha desenvolvida são apresentados a seguir na Tabela 3.1.

| <b>TRECHO</b> | <b>RESULTADO DO ITEM 2.8</b> | RESULTADO DA PLANILHA |
|---------------|------------------------------|-----------------------|
|               | 10,80 Pa                     | 17,60 Pa              |
|               | 6,76 Pa                      | 8,20 Pa               |
|               | 6,24 Pa                      | 7,50 Pa               |
|               | 26,05 Pa                     | 26,20 Pa              |
|               | 18,02 Pa                     | 18,80 Pa              |
|               | 18,02 Pa                     | 18,80 Pa              |
|               | 15,38 Pa                     | 16,40 Pa              |

Tabela 3.1: Comparação dos resultados do cálculo de perda de carga para o estudo de caso

Podemos perceber que os resultados diferem significativamente em alguns trechos, chegando a cerca de 63% no caso do trecho A. Esta diferença pode ser explicada principalmente pelos valores das velocidades. Enquanto na leitura do ábaco da Figura 2.20 a velocidade é 6,2 m/s, no cálculo feito pela planilha a velocidade é 7,2 m/s. Como a perda de carga aumenta com o aumento da velocidade ao quadrado, diferenças nas velocidades influenciam significativamente na perda de carga.

A Figura 3.2 apresenta a planilha como o cálculo para a perda de carga no caminho crítico, ou seja, que apresenta maior perda de carga.

|    | Trecho Vazão (m <sup>3</sup> /h) v (m/s) |     | $d$ (cm) | $\epsilon$ (mm) | Duto retangular |          | Equivalente Dimensões Adotadas Equivalente |          |          |          | v(m/s) | $\varepsilon$ /d | Re      |        | $\triangle$ P/L(Pa) | L(m) | $\Delta$ P1 (Pa) | $\triangle$ P2 (Pa) | $\triangle$ P3 (Pa) | $\Sigma\triangle P$ (Pa) |
|----|------------------------------------------|-----|----------|-----------------|-----------------|----------|--------------------------------------------|----------|----------|----------|--------|------------------|---------|--------|---------------------|------|------------------|---------------------|---------------------|--------------------------|
|    |                                          |     |          |                 | $a$ (cm)        | $b$ (cm) | $d$ (cm)                                   | $a$ (cm) | $b$ (cm) | $d$ (cm) |        |                  |         |        |                     |      |                  |                     |                     |                          |
| A  | 3600,0                                   | 6,0 | 46,1     | 0,15            | 30,0            | 61,1     | 46,1                                       | 30,0     | 50,0     | 42,0     | 7,2    | 0,000357         | 20323,0 | 0,0263 | 1,96                | 5,0  | 9.79             | 7,8                 |                     | 17,6                     |
| B  | 2400,0                                   | 6,0 | 37,6     | 0,15            | 30,0            | 39.7     | 37.6                                       | 30.0     | 42,0     | 38,7     | 5,7    | 0,0003879        | 14715,8 | 0,0284 | 1,42                | 3,0  | 4,27             | 3.9                 |                     | 8,2                      |
| c  | 1860,0                                   | 5.0 | 36,3     | 0,15            | 30,0            | 36,8     | 36,3                                       | 30,0     | 35,0     | 35,4     | 5,3    | 0,0004238        | 12458,6 | 0,0297 | 1.39                | 3.0  | 4.17             | 3,4                 |                     | 7.5                      |
| D. | 660.0                                    | 4,0 | 24,2     | 0,15            | 20.0            | 24.5     | 24.2                                       | 20.0     | 25.0     | 24,4     | 3.9    | 0,0006146        | 6411,5  | 0,0356 | 1.35                | 4.5  | 6.06             | 9.1                 | 11,0                | 26,2                     |
|    |                                          |     | 0.0      |                 |                 | 0.0      | 0.0                                        |          |          |          |        |                  |         |        |                     |      |                  |                     |                     | 0,0                      |
|    |                                          |     | 0,0      |                 |                 | 0,0      | 0,0                                        |          |          |          |        |                  |         |        |                     |      |                  |                     |                     | 0,0                      |
|    |                                          |     | 0.0      |                 |                 | 0.0      | 0.0                                        |          |          |          |        |                  |         |        |                     |      |                  |                     |                     | 0,0                      |
|    |                                          |     | 0,0      |                 |                 | 0,0      | 0,0                                        |          |          |          |        |                  |         |        |                     |      |                  |                     |                     | 0,0                      |
|    |                                          |     | 0,0      |                 |                 | 0,0      | 0,0                                        |          |          |          |        |                  |         |        |                     |      |                  |                     |                     | 0,0                      |
|    |                                          |     | 0,0      |                 |                 | 0.0      | 0.0                                        |          |          |          |        |                  |         |        |                     |      |                  |                     |                     | 0.0                      |
|    |                                          |     | 0.0      |                 |                 | 0.0      | 0.0                                        |          |          |          |        |                  |         |        |                     |      |                  |                     |                     | 0,0                      |
|    |                                          |     | 0,0      |                 |                 | 0,0      | 0,0                                        |          |          |          |        |                  |         |        |                     |      |                  |                     |                     | 0,0                      |
|    |                                          |     | 0,0      |                 |                 | 0,0      | 0,0                                        |          |          |          |        |                  |         |        |                     |      |                  |                     |                     | 0,0                      |
|    |                                          |     | 0.0      |                 |                 | 0.0      | 0.0                                        |          |          |          |        |                  |         |        |                     |      |                  |                     |                     | 0,0                      |
|    |                                          |     | 0,0      |                 |                 | 0,0      | 0,0                                        |          |          |          |        |                  |         |        |                     |      |                  |                     |                     | 0,0                      |
|    |                                          |     |          |                 |                 |          |                                            |          |          |          |        |                  |         |        |                     |      |                  |                     | <b>TOTAL</b>        | 59,5                     |

Figura 3.2: Planilha de cálculo de perda de carga para o caminho crítico do estudo de caso

O resultado encontrado no item 2.8 para a perda de carga no caminho crítico foi de 49,85 Pa. Utilizando-se a planilha desenvolvida o resultado encontrado foi de 59,50 Pa. Uma diferença de 19% nos resultados, o que é significativo, pois impacta diretamente na potência do ventilador necessário para vencer as resistências impostas pela rede de dutos.

## **CAPÍTULO 4: CONCLUSÕES**

Neste trabalho foram apresentados alguns conceitos que envolvem o projeto de uma rede de dutos, bem como foi desenvolvido planilhas para cálculos de perda de carga para propiciar a seleção do ventilador adequado.

Foi apresentado um estudo de caso, dimensionamento e cálculo da perda de carga de uma rede de dutos, onde, inicialmente os cálculos foram feitos manualmente e com ajuda de ábacos. Posteriormente, utilizando-se as planilhas desenvolvidas, os cálculos de perda foram refeitos, apresentando resultados com variações significativas. Os erros observados nos cálculos feitos manualmente e utilizando ábacos estão relacionados com imprecisão na leitura dos ábacos. Principalmente na leitura das velocidades, já que esta variável está relacionada diretamente ao quadrado na equação de perda de carga. Consequentemente, a variação no cálculo da perda de carga incorre em erro no cálculo da potência necessária para o ventilador vencer as resistências da rede de dutos. Como a perda de carga é diretamente proporcional a potência necessária para o ventilador, o erro no cálculo da perda de carga pode ocasionar um subdimensionamento ou superdimensionamento do ventilador. Os cálculos feitos pela planilha de perda de carga para os dutos são mais confiáveis por utilizar equações, ao invés de ábacos, e são feitos automaticamente, sem necessidade de cálculos manuais.

O objetivo deste trabalho de desenvolver um programa de computador para o auxílio no dimensionamento de uma rede dutos, mostrou-se satisfatório uma vez que é possível estabelecer as dimensões dos dutos e calcular a perda de carga de cada trecho da rede de

dutos. Com isso, é possível selecionar o ventilador adequado para estabelecer a vazão necessária e vencer as resistências impostas pela rede de dutos.

As planilhas podem ser aprimoradas em trabalhos futuros como a introdução do peso específico e viscosidade do ar para a temperatura e pressão desejadas, a introdução de equações polinomiais para o cálculo da perda de carga nas singularidades, como curvas, joelhos, transições, entre outros. Pode-se introduzir planilhas para o cálculo de perda de carga em acessórios utilizados em rede de dutos, como difusores, grelhas, registros, entre outros.

 O desenvolvimento de programas de computador para dimensionamento e cálculos de uma rede de dutos em sistemas de condicionamento de ar são importantes para a sociedade para otimizar os custos e aprimorar os projetos de condicionamento de ar.

#### **BIBLIOGRAFIA**

ABNT, *NBR 16401: Sistemas de ar-condicionado – Sistemas centrais e unitários. Parte 1: Projeto das instalações*, Rio de Janeiro, 2008.

BerlinerLuft do Brasil Ltda., *Catálogo eletrônico*, disponível em: <www.berlinerluft.com.br>. Acesso em: 10 abril 2011.

Carrier*, Manual de Aire Condicionado*, 1ª edição, Barcelona - Espanha, editora Marcombo S.A., 2009.

Climatizar Ar Condicionado Central Ltda., *Catálogo eletrônico*, disponível em: <www.climatizar.com.br>. Acesso em: 09 abril 2011.

Creder, Hélio, *Instalações de ar condicionado*, 6ª edição, Rio de Janeiro, editora LTC – Livros Técnicos e Científicos Editora S.A., 2004.

Fox, Robert W.; Pritchard, Philip J.; Mcdonald, Alan T., *Introdução à mecânica dos fluidos*, 7ª edição, Rio de Janeiro, editora LTC – Livros Técnicos Científicos Editora S.A., 2010.

Multistar Ind. e Com. Ltda., *Catálogo eletrônico*, disponível em: <www.multivac.com.br>. Acesso em: 09 abril 2011.

Refrin Ltda., *Catálogo eletrônico*, disponível em: <www.refrin.com.br>. Acesso em: 09 abril 2011.

Stoecker, W. F. e Jones, J. W., *Refrigeração e ar condicionado*, 1ª edição, São Paulo, editora MacGraw-Hill do Brasil, 1985.

The Trane Company, *Manual de Ar Condicionado*, 1ª edição, Milwauke – EUA, editora Ken Cook Co, 1980.

Torreira, Raul Peragallo, *Elementos básicos de ar condicionado*, 1ª edição, São Paulo, editora Hemus – Livraria Editora Ltda., 1976.

Torin Aerotécnica Ltda., *Catálogo eletrônico*, disponível em: <www.torin.com.br>. Acesso em 12 abril 2011.

Tropical Artefatos de Metal Ltda., *Catálogo eletrônico*, disponível em: <www.tropicalar.com.br>. Acesso em: 10 abril 2011.

Trox do Brasil Ltda., *Catálogo eletrônico*, disponível em: <www.troxbrasil.com.br>. Acesso em: 10 abril 2011.

# **ANEXOS**

|                | Д | в                                        | C | $\mathbf{D}$ | E | $- F$             | $-6$    | H   |    |  | $-$ K                                           |      | M                   | N                   | O                   | P                     |
|----------------|---|------------------------------------------|---|--------------|---|-------------------|---------|-----|----|--|-------------------------------------------------|------|---------------------|---------------------|---------------------|-----------------------|
|                |   |                                          |   |              |   |                   |         |     |    |  |                                                 |      |                     |                     |                     |                       |
| 2              |   |                                          |   |              |   |                   |         |     |    |  | CÁLCULO DE PERDA DE CARGA PARA DUTOS CIRCULARES |      |                     |                     |                     |                       |
| $\frac{3}{4}$  |   |                                          |   |              |   |                   |         |     |    |  |                                                 |      |                     |                     |                     |                       |
|                |   |                                          |   |              |   |                   |         |     |    |  |                                                 |      |                     |                     |                     |                       |
|                |   | Trecho Vazão (m <sup>1</sup> /h) v (m/s) |   | $d$ (cm)     |   | e (mm) d(cm) Adot | v (m/s) | e/d | Re |  | ZP/L (Pa)                                       | L(m) | $\triangle$ P1 (Pa) | $\triangle$ P2 (Pa) | $\triangle$ P3 (Pa) | $\Sigma\Delta P$ (Pa) |
| $\ddot{\circ}$ |   |                                          |   | 0.0          |   |                   |         |     |    |  |                                                 |      |                     |                     |                     | 0,0                   |
| 7<br>-         |   |                                          |   | 0,0          |   |                   |         |     |    |  |                                                 |      |                     |                     |                     | 0,0                   |
| $\mathbf{8}$   |   |                                          |   | 0,0          |   |                   |         |     |    |  |                                                 |      |                     |                     |                     | 0.0                   |
| 9              |   |                                          |   | 0,0          |   |                   |         |     |    |  |                                                 |      |                     |                     |                     | 0,0                   |
| 10             |   |                                          |   | 0.0          |   |                   |         |     |    |  |                                                 |      |                     |                     |                     | 0.0                   |
| 11             |   |                                          |   | 0,0          |   |                   |         |     |    |  |                                                 |      |                     |                     |                     | 0,0                   |
| 12             |   |                                          |   | 0.0          |   |                   |         |     |    |  |                                                 |      |                     |                     |                     | 0,0                   |
| 13             |   |                                          |   | 0,0          |   |                   |         |     |    |  |                                                 |      |                     |                     |                     | $Q_1Q_2$              |
| 14             |   |                                          |   | 0,0          |   |                   |         |     |    |  |                                                 |      |                     |                     |                     | 0.0                   |
| 15             |   |                                          |   | 0,0          |   |                   |         |     |    |  |                                                 |      |                     |                     |                     | 0,0                   |
| 16             |   |                                          |   | 0.0          |   |                   |         |     |    |  |                                                 |      |                     |                     |                     | 0,0                   |
| 17             |   |                                          |   | 0,0          |   |                   |         |     |    |  |                                                 |      |                     |                     |                     | 0,0                   |
| 18             |   |                                          |   | 0,0          |   |                   |         |     |    |  |                                                 |      |                     |                     |                     | 0.0                   |
| 19             |   |                                          |   | 0,0          |   |                   |         |     |    |  |                                                 |      |                     |                     |                     | 0,0                   |
| 20             |   |                                          |   | 0.0          |   |                   |         |     |    |  |                                                 |      |                     |                     |                     | 0,0                   |
| 21             |   |                                          |   |              |   |                   |         |     |    |  |                                                 |      |                     |                     | <b>TDTAL</b>        | <b>Q,O</b>            |

Figura A1: Planilha para cálculo de perda de carga em dutos ciculares

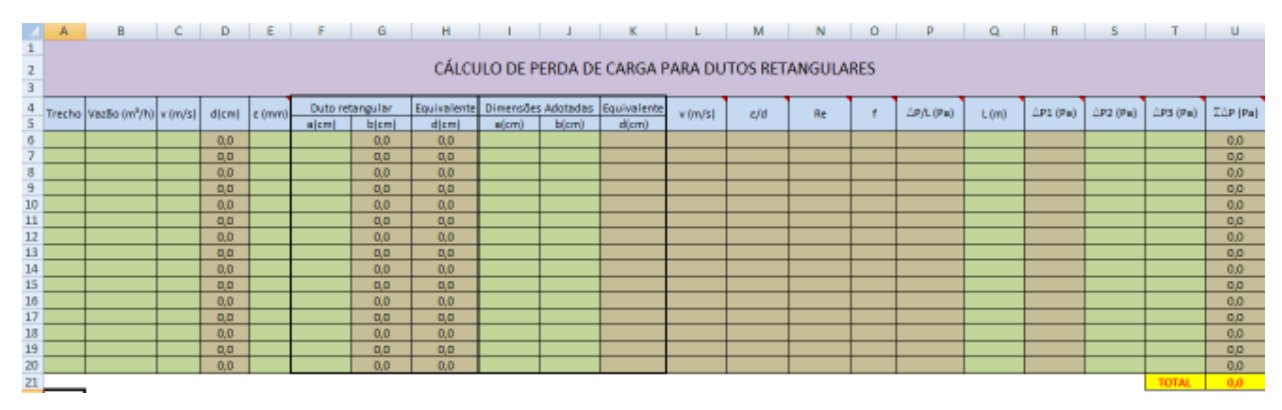

Figura A2: Planilha para cálculo de perda de carga em dutos retangulares

|                                              | $\mathbf{A}$ | B.                                                                              | C | D | E | F        | G | H |        |        | K      |             | M            | N                  |
|----------------------------------------------|--------------|---------------------------------------------------------------------------------|---|---|---|----------|---|---|--------|--------|--------|-------------|--------------|--------------------|
| $\begin{array}{c}\n1 \\ 2 \\ 3\n\end{array}$ |              |                                                                                 |   |   |   |          |   |   |        |        |        |             |              |                    |
|                                              |              |                                                                                 |   |   |   |          |   |   | Trecho | v(m/s) | Pv(Pa) | $\mathsf k$ | $\mathsf{n}$ | $\triangle P$ (Pa) |
| 4 5 6 7 8 9 10 11 12 13 14 15 16 17          |              |                                                                                 |   |   |   | Palhetas |   |   |        |        |        |             |              |                    |
|                                              |              |                                                                                 |   |   |   |          |   |   |        |        |        |             |              |                    |
|                                              |              |                                                                                 |   |   |   |          |   |   |        |        |        |             |              |                    |
|                                              |              |                                                                                 |   |   |   |          |   |   |        |        |        |             |              |                    |
|                                              |              |                                                                                 |   |   |   |          |   |   |        |        |        |             |              |                    |
|                                              |              |                                                                                 |   |   |   |          |   |   |        |        |        |             |              |                    |
|                                              |              | Ângulo reto – 0,8 × $P_V$<br>Curvadas – 0,3 × $P_V$<br>Raio duplo – 0,2 × $P_V$ |   |   |   |          |   |   |        |        |        |             |              |                    |
|                                              |              |                                                                                 |   |   |   |          |   |   |        |        |        |             |              |                    |
|                                              |              |                                                                                 |   |   |   |          |   |   |        |        |        |             |              |                    |
| 18                                           |              |                                                                                 |   |   |   |          |   |   |        |        |        |             |              |                    |

Figura A3: Planilha para cálculo de perda de carga em joelhos

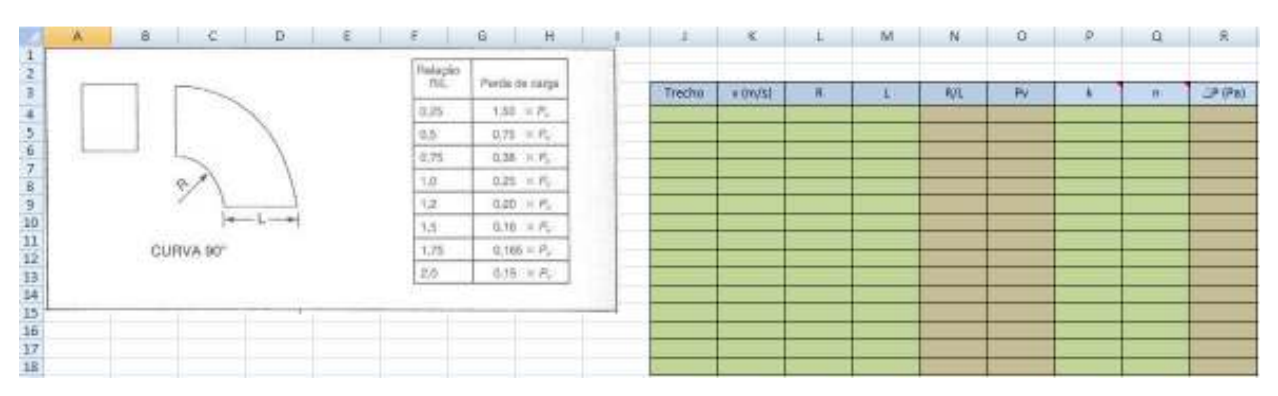

Figura A4: Planilha para cálculo de perda de carga em curvas de 90° sem palhetas

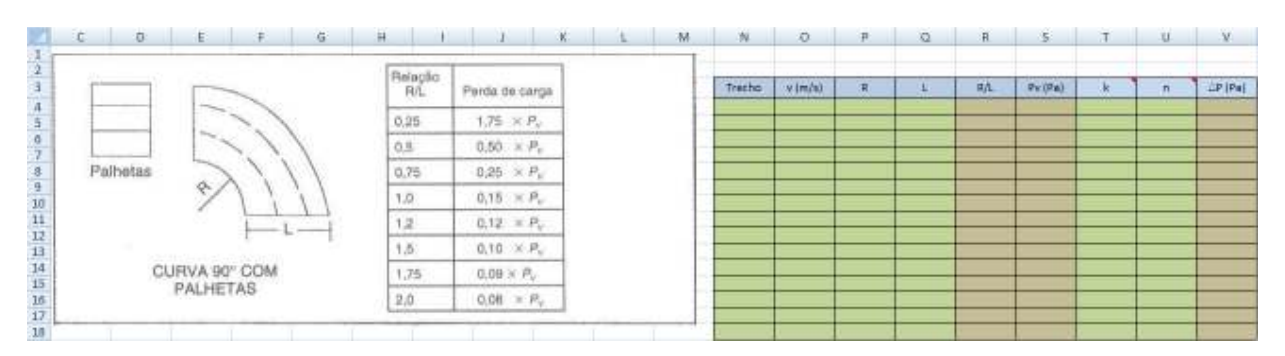

Figura A5: Planilha para cálculo de perda de carga em curvas de 90° com palhetas

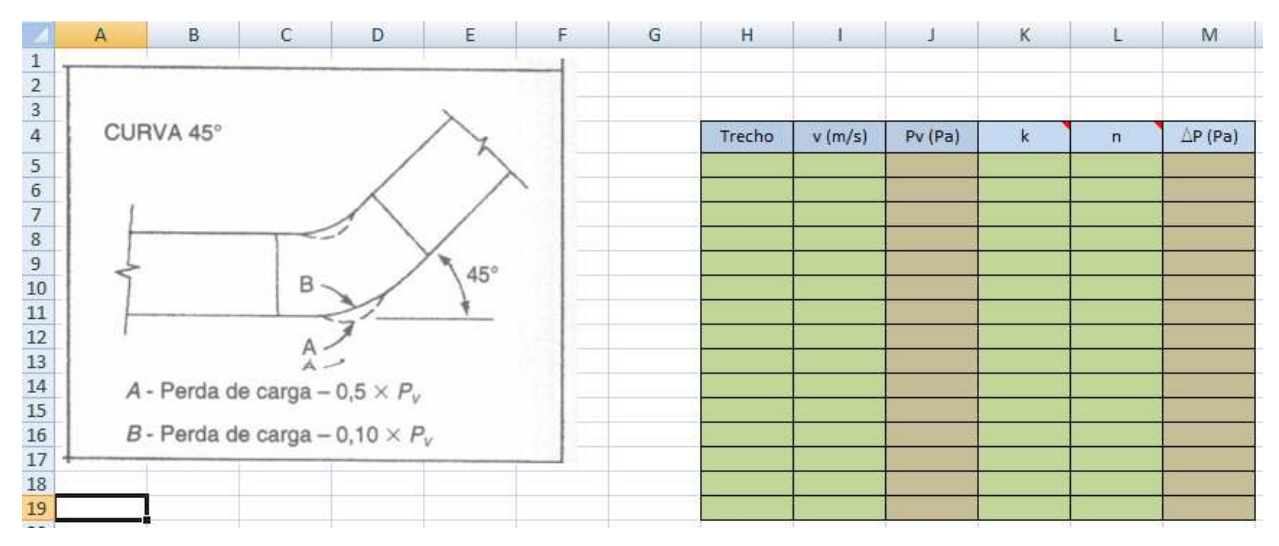

Figura A6: Planilha para cálculo de perda de carga em curvas de 45°

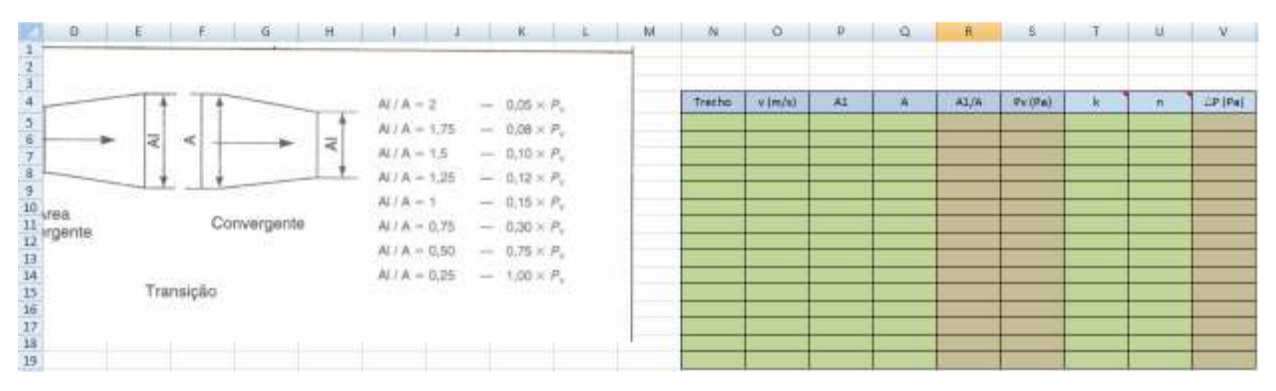

Figura A7: Planilha para cálculo de perda de carga em transições de seção